# МИНИСТЕРСТВО СЕЛЬСКОГО ХОЗЯЙСТВА РОССИЙСКОЙ ФЕДЕРАЦИИ Федеральное государственное бюджетное образовательно учреждение высшего образования «КУБАНСКИЙ ГОСУДАРСТВЕННЫЙ АГРАРНЫЙ УНИВЕРСИТЕТ ИМЕНИ И.Т. ТРУБИЛИНА»

Факультет прикладной информатики

Кафедра компьютерных технологий и систем

# КУРСОВАЯ РАБОТА

по дисциплине: Интеллектуальные системы и технологии на тему: «АСК-анализ заработной платы для начинающих специалистов» Выполнил студент группы: ИТ2141 Дымнарёв Даниил Сергеевич

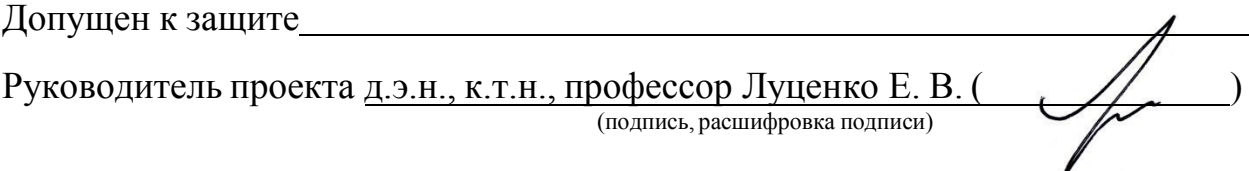

Защищен

Оценка

Краснодар 2023

<span id="page-1-0"></span>Курсовая работа содержит: 34 страниц, 30 рисунка, 10 литературных источников.

Ключевые слова: СИСТЕМА ИСКУССТВЕННОГО ИНТЕЛЛЕКТА, МОДЕЛИ, ШКАЛЫ, КЛАССЫ, КОГНИТИВНЫЙ АНАЛИЗ, AIDOS-X.

Цель данной курсовой работы заключается в создании интеллектуальных моделей, которые в полной мере отражают существующие причинно-следственные взаимосвязи между определенными фактами внешнего мира и скорости передачи записи оперативной памяти.

Для достижения поставленной цели применяется Автоматизированный системно-когнитивный анализ (АСК-анализ) и его программный инструментарий – интеллектуальная система «Эйдос».

В данной курсовой работе необходимо проанализировать методы формирования обобщенных образов классов и решения задач идентификации конкретных объектов с классами, принятия решений и исследования моделируемой предметной области путем исследования ее модели.

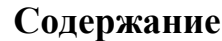

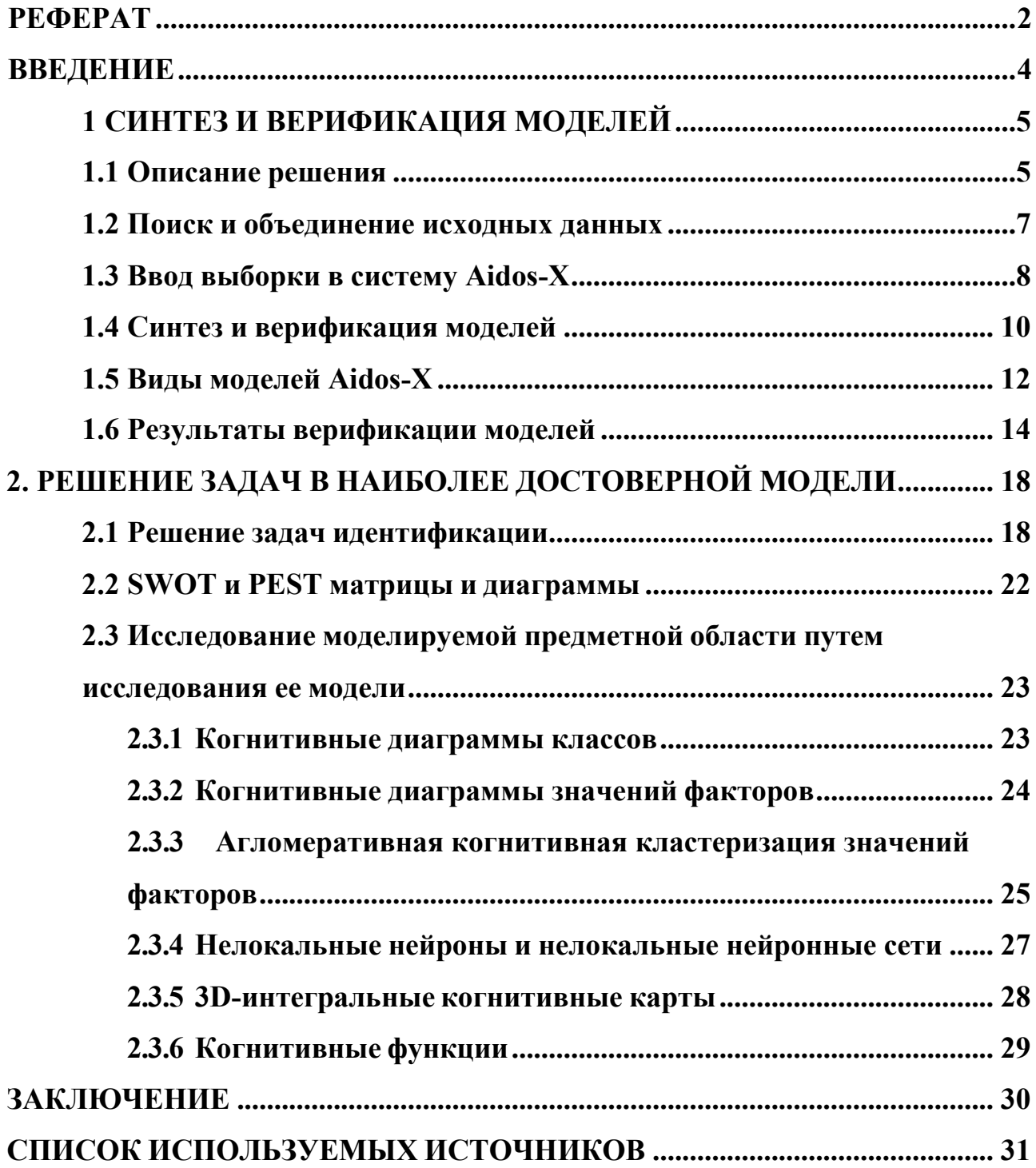

#### <span id="page-3-0"></span>**ВВЕДЕНИЕ**

Технологии искусственного интеллекта быстро развиваются и применяются в самых разных областях, таких как финансы, тяжелая промышленность, здравоохранение, управление персоналом, музыка, журналистика, обслуживание клиентов и многое другое. Искусственный интеллект используется в алгоритмической торговле, маркетинговых исследованиях, управлении финансовым портфелем, опасной работе с роботами, медицинской диагностике, уходе за пожилыми людьми и пациентами, подборе персонала и управлении им, автоматизированной журналистике, поддержке клиентов и во многих других отраслях.

Данная курсовая работа посвящена решению задачи анализа, а именно анализу заработной платы на основе данных начинающих специалистов. Выявление зависимостей между наблюдаемыми данными позволит облегчить процесс определения заработной платы.

Из всего вышесказанного можно выделить цель работы. Целью данной работы является разработка интеллектуальных моделей, отражающих реально существующие причинно-следственные взаимосвязи между некоторыми характеристиками реального мира и скоростью оперативной памяти.

Для достижения поставленной цели в данной работе будет применена технология автоматизированного системно-когнитивного анализа (АСКанализ), который будет осуществлён с помощью интеллектуальной системы

«AidosХ++».

### <span id="page-4-0"></span>**1 СИНТЕЗ И ВЕРИФИКАЦИЯ МОДЕЛЕЙ**

#### <span id="page-4-1"></span>**1.1 Описание решения**

В качестве метода исследования, решения проблемы и достижения цели было решено использовать новый метод искусственного интеллекта: Автоматизированный системно-когнитивный анализ или АСК-анализ.

Главным фактором выбора АСК-анализа является то, что он включает в себя не только теорию, но и метод количественного выявления в сопоставимой форме силы и направления причинно-следственных зависимостей в неполных зашумленных данных крайне большой размерности числовой и не числовой природы, которые являются измеряемыми в различных типах шкал и единицах измерения.

Универсальная когнитивная аналитическая система Aidos-X в настоящее время выступает очень важным, развитым и доступным программным инструментарием для реализации АСК-анализа.

Преимущества данной системы:

универсальность;

 содержит большое количество локальных и облачных учебных и научных приложений (в настоящее время их 31 и 371, соответственно);

мультиязычная поддержка интерфейса (больше 50 языков);

 поддерживает online-среду накопления знаний и широко используется во всем мире;

 наиболее трудоемкие в вычислительном отношении операции синтеза моделей и распознавания реализует с помощью графического процессора (GPU), что на некоторых задачах обеспечивает ускорениерешение этих задач в несколько тысяч раз;

 доступность, то есть данная система находится в полном открытом бесплатном доступе, причем с актуальными исходными текстам;

одна из первых отечественных систем искусственного интеллекта

персонального уровня, т.е. она не требует от пользователя специальной

 подготовки в области технологий искусственного интеллекта (акт внедрения системы Aidos-X от 1987 года);

 обеспечивает устойчивое выявление в сопоставимой форме силы и направления причинно-следственных зависимостей в неполных зашумленных взаимозависимых (нелинейных) данных очень большой размерности числовой и не числовой природы, измеряемых в различных типах шкал (номинальных, порядковых и числовых) и в различных единицах измерения;

 обеспечивает преобразование исходных эмпирических данных в информацию, а ее в знания и решение задач классификации, поддержки принятия решений и исследования предметной области путем исследования ее системно-когнитивной модели, генерируя при этом очень большоеколичество табличных и графических выходных форм (развитая когнитивная графика), у многих из которых нет никаких аналогов в других системах (примеры форм можно посмотреть в работе;

 хорошо имитирует человеческий стиль мышления: дает результаты анализа, понятные экспертам на основе их опыта, интуиции и профессиональной компетенции.

В данной работе будет реализовано решение поставленной задачи в четыре этапа в соответствии с методологией АСК-анализа:

1. Поиск и объединение исходных данных в единую таблицу и сохранение в файле MS Excel.

2. Преобразование исходных данных из промежуточных файлов MS Excel в базы данных системы Aidos-X.

3. Синтез и верификация моделей предметной области.

4. Применение моделей для решения задач идентификации, прогнозирования и исследования предметной области.

# **1.2 Поиск и объединение исходных данных**

<span id="page-6-0"></span>Входные данные, необходимые для обучения модели, были взяты из открытых источников. Итоговый файл содержит следующие данные:

- Age Возраст;
- $-$  Gender Пол;
- Education Level– Уровень образования;
- Job Title– Должность;
- Years of Experience– Годы опыта;
- Salary– Зарплата;

Фрагмент исходных данных в виде таблицы MS Excel представлен на рисунке 1.

|                | A   | B         | C                           | D                            | E                 | F      |  |
|----------------|-----|-----------|-----------------------------|------------------------------|-------------------|--------|--|
| 1              | Age | Gender    | Education Job Title         |                              | Years of ElSalary |        |  |
| $\overline{2}$ |     | 32 Male   |                             | Bachelor's Software I        | 5                 | 90000  |  |
| 3              |     | 28 Female |                             | Master's Data Analy          | 3                 | 65000  |  |
| 4              |     | 45 Male   | <b>PhD</b>                  | <b>Senior Ma</b>             | 15                | 150000 |  |
| 5              |     | 36 Female |                             | <b>Bachelor's Sales Assd</b> | 7                 | 60000  |  |
| 6              |     | 52 Male   | Master's                    | <b>Director</b>              | 20                | 200000 |  |
| 7              |     | 29 Male   |                             | Bachelor's Marketing         | 2                 | 55000  |  |
| 8              |     | 42 Female |                             | Master's   Product M         | 12                | 120000 |  |
| 9              |     | 31 Male   |                             | Bachelor's Sales Man         | 4                 | 80000  |  |
| 10             |     | 26 Female |                             | Bachelor's Marketing         | 1                 | 45000  |  |
| 11             |     | 38 Male   | <b>PhD</b>                  | <b>Senior Sci</b>            | 10                | 110000 |  |
| 12             |     | 29 Male   |                             | Master's Software I          | з                 | 75000  |  |
| 13             |     | 48 Female |                             | Bachelor's HR Manag          | 18                | 140000 |  |
| 14             |     | 35 Male   |                             | Bachelor's Financial         | 6                 | 65000  |  |
| 15             |     | 40 Female |                             | Master's Project M           | 14                | 130000 |  |
| 16             |     | 27 Male   |                             | <b>Bachelor's Customer</b>   | 2                 | 40000  |  |
| 17             |     | 44 Male   |                             | Bachelor's Operation         | 16                | 125000 |  |
| 18             |     | 33 Female | Master's                    | Marketing                    | 7                 | 90000  |  |
| 19             |     | 39 Male   | PhD                         | Senior Eng                   | 12                | 115000 |  |
| 20             |     | 25 Female |                             | Bachelor's Data Entry        | 0                 | 35000  |  |
| 21             |     | 51 Male   |                             | <b>Bachelor's Sales Dire</b> | 22                | 180000 |  |
| 22             |     | 34 Female |                             | Master's Business A          | 5                 | 80000  |  |
| 23             |     | 47 Male   |                             | Master's  VP of Ope          | 19                | 190000 |  |
| 24             |     | 30 Male   |                             | Bachelor's IT Support        | $\overline{2}$    | 50000  |  |
| 25             |     | 36 Female | <b>Bachelor's Recruiter</b> |                              | 9                 | 60000  |  |
| 26             |     | 41 Male   |                             | Master's Financial I         | 13                | 140000 |  |
| 27             |     | 28 Female |                             | Bachelor's Social Med        | 3                 | 45000  |  |
| 28             |     | 37 Female |                             | Master's Software I          | 11                | 110000 |  |
| 29             |     | 24 Male   |                             | Bachelor's Junior Dev        | 1                 | 40000  |  |

Рисунок 1 – Фрагмент обучающей выборки

## <span id="page-7-0"></span>**1.3 Ввод выборки в систему Aidos-X**

Затем обучающая выборка в формате xlsx, импортирована в систему Aidos-X: скопирована в папку Inp\_data и переименована в Inp\_data.xlsx.

Далее был использован универсальный программный интерфейс импорта данных в систему Aidos-X, а именно режим 2.3.2.2 (Рисунок 2).

В форме задания размерности модели системы указываем диапазоны столбцов и желаемое количество градаций описательных и классификационных шкал (Рисунок 3).

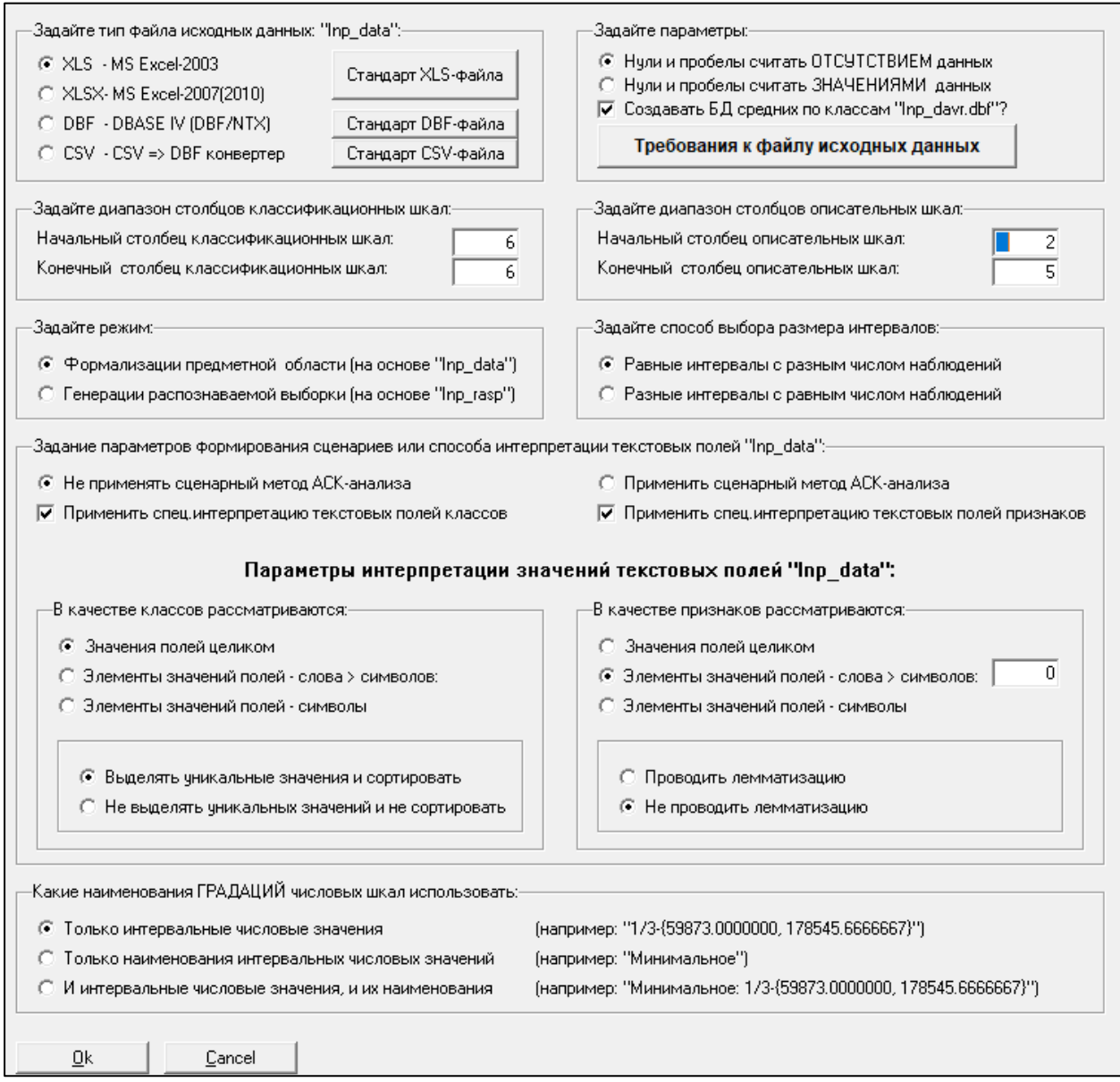

# Рисунок 2 – Интерфейс импорта данных

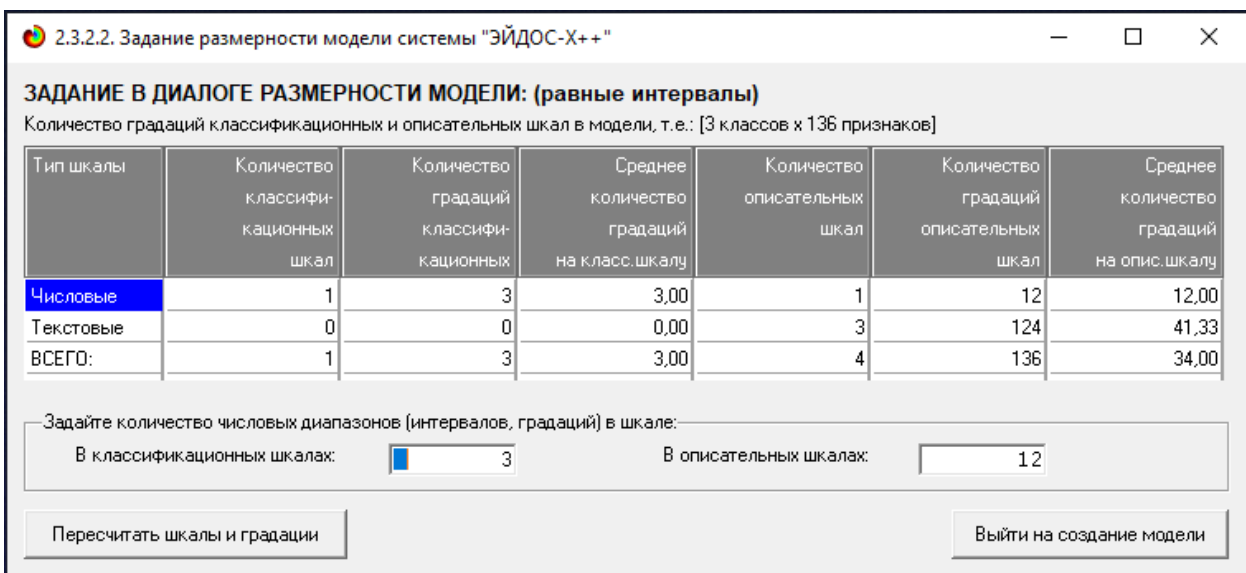

## Рисунок 3 – Задание размерности модели

Процесс импорта данных из внешней БД "Inp\_data.xls" в систему Aidos- X

### представлен на рисунке 4.

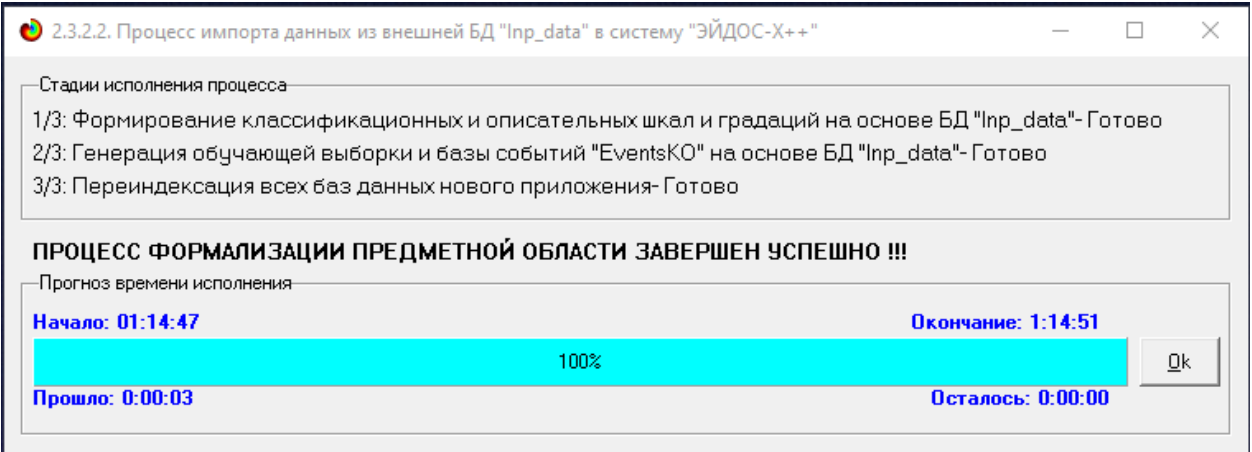

Рисунок 4 – Процесс импорта данных

Формирование классификационных и описательные шкал, с применением которых исходные данные кодируются и представляются в форме эвентологических баз данных, осуществляется автоматически после импорта. Тем самым этап формализации предметной области выполняется полностью автоматизировано.

## <span id="page-9-0"></span>**1.4 Синтез и верификация моделей**

Следующим шагом требуется запустить режим 3.5, в котором задаются

# модели для синтеза и верификации, а также задается модель, которой по окончании режима присваивается статус текущей (рисунок 5).

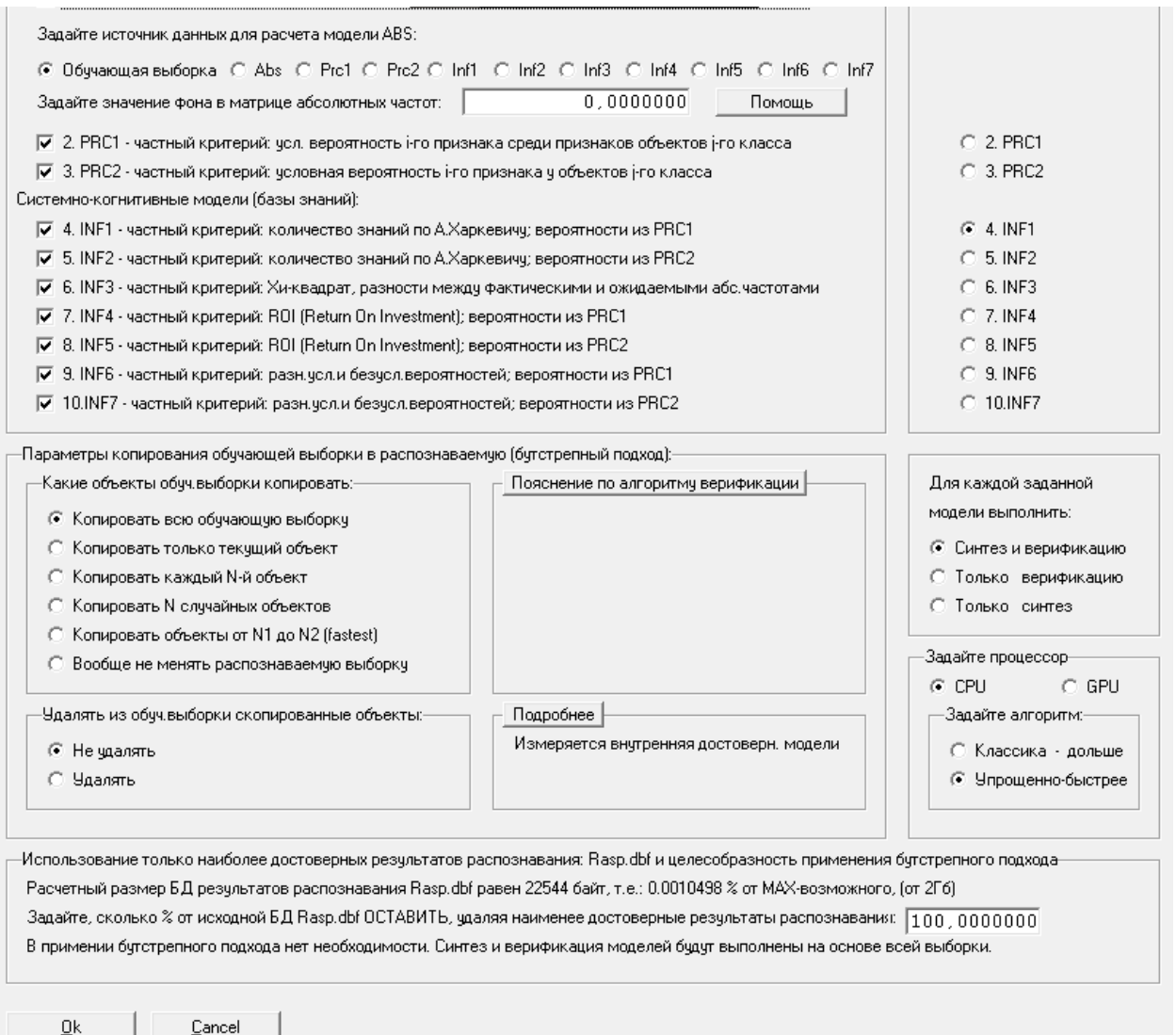

Рисунок 5 – Выбор моделей для синтеза и верификации

В данном режиме имеется много различных методов верификации моделей. Стадия процесса исполнения режима 3.5 и прогноз времени его окончания отображаются на экранной форме, приведенной на рисунке 6.

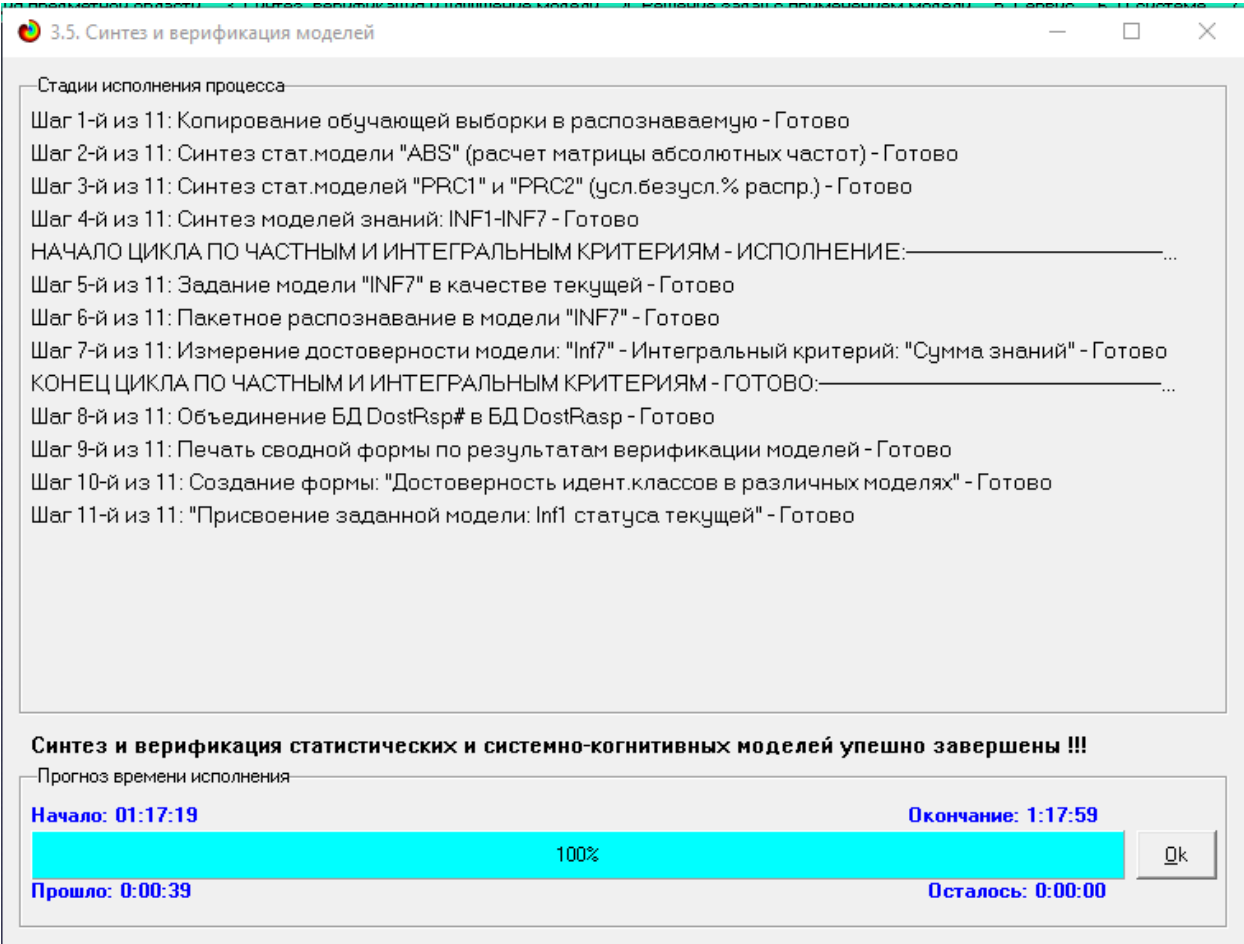

# Рисунок 6 – Процесс исполнения режима 3.5

Стоит отметить, что синтез и верификация всех 10 моделей на данной задаче заняли 39 секунды. Далее перейдем непосредственно к выбору наиболее достоверной модели.

### <span id="page-11-0"></span>**1.5 Виды моделей Aidos-X**

На рисунках 7 и 8 приведены фрагменты созданных статистических и системно-когнитивных моделей (СК-модели).

Рассмотрим решение задачи идентификации на примере нескольких моделей, в которых рассчитано количество информации по А. Харкевичу, которое было получено по принадлежности идентифицируемого объекта к каждому из классов, если известно, что у этого объекта есть некоторый признак.

• 5.5. Модель: "1. ABS - частный критерий: количество встреч сочетаний: "Класс-признак" у объектов обуч.выборки"

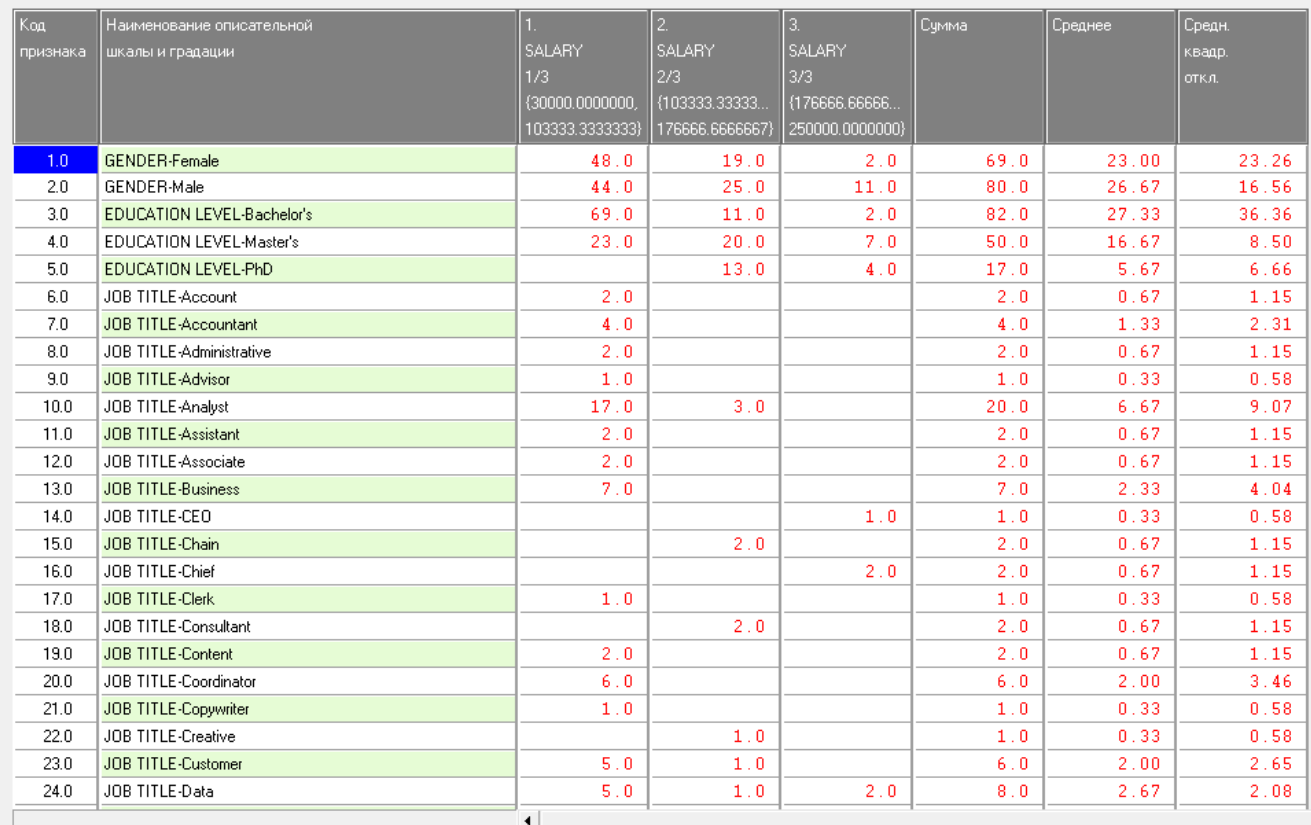

# Рисунок 7 – Фрагмент матрицы абсолютных частот

• 5.5. Модель: "5. INF2 - частный критерий: количество знаний по А.Харкевичу; вероятности из PRC2"

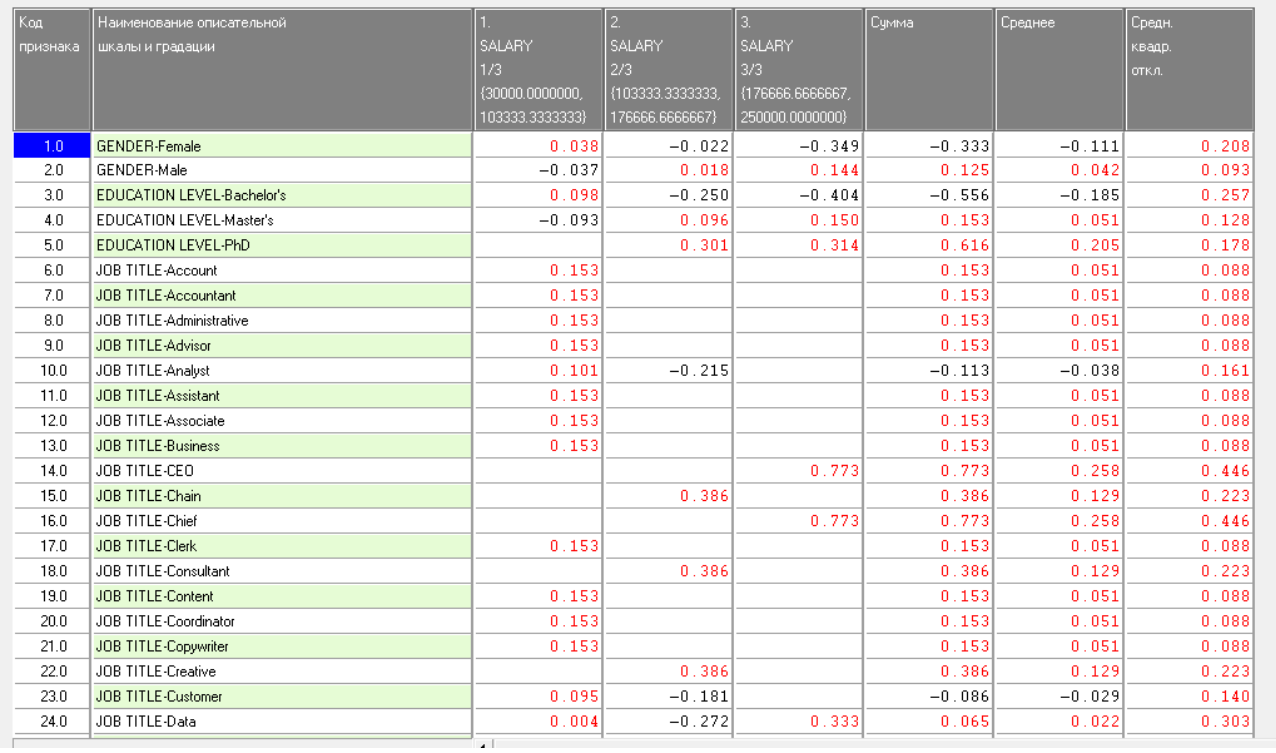

# Рисунок 8 – Фрагмент модели INF2

### <span id="page-13-0"></span>**1.6 Результаты верификации моделей**

Результаты верификации моделей, отличающихся частными критериями с двумя приведенными выше интегральными критериями, были отражены на рисунке 9.

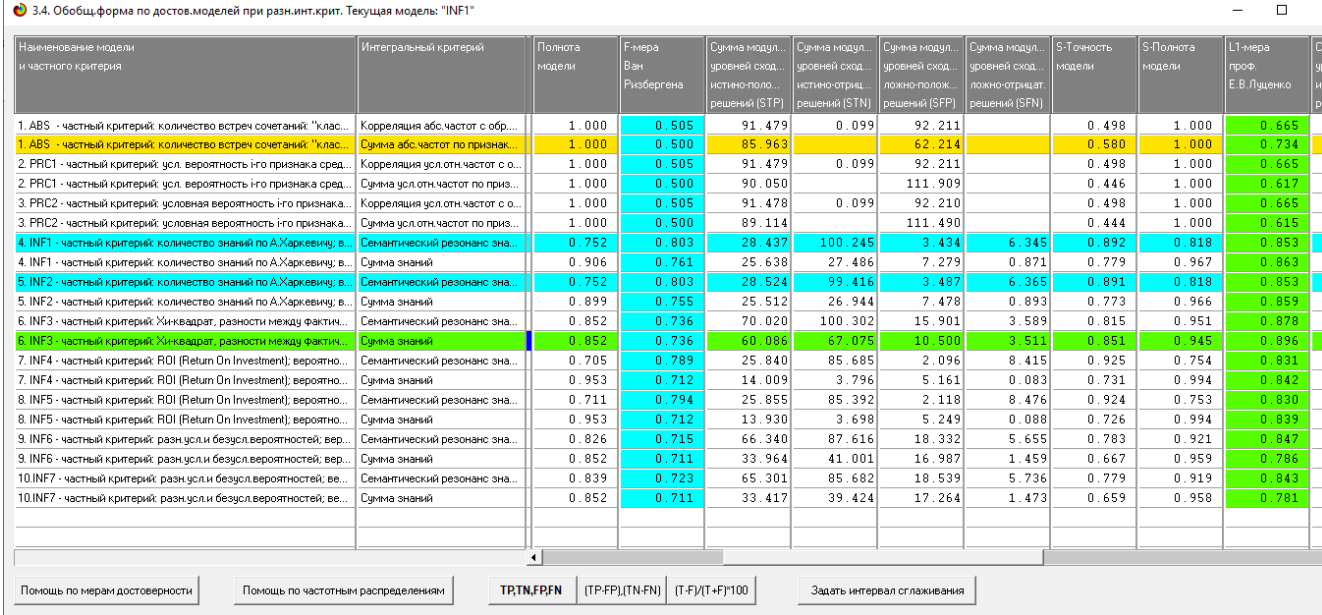

# Рисунок 9 – Оценка достоверности моделей (F-критерий)

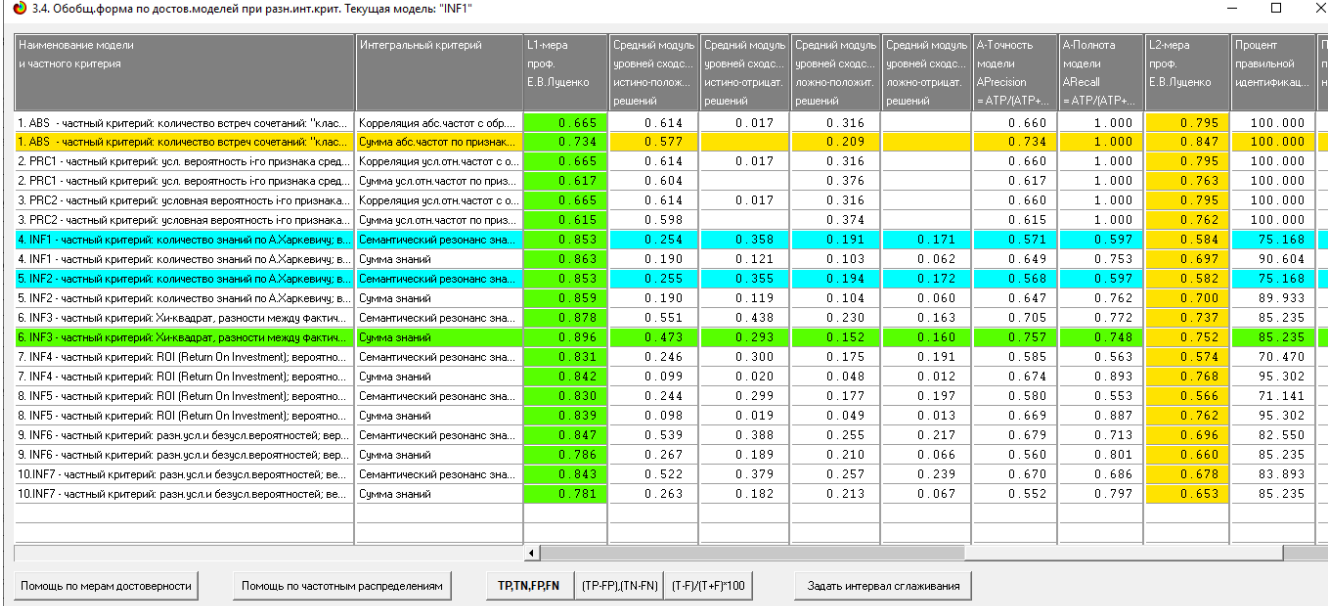

Рисунок 10 – Оценка достоверности моделей (L1 и L2 критерии)

Из рисунка 9-10 можно сделать вывод о том, что в данном интеллектуальном приложении по F-критерию Ван Ризбергена наиболее достоверными моделями являются INF1 и INF2 с интегральным критерием

«Резонанс знаний» (F=0,803 максимуме 1,000), по критерию L1 профессора Е.В.

Луценко наиболее достоверной является СК-модель INF3 с интегральным критерием «Сумма знаний» (L1=0,896 при максимуме 1,000), а по критерию L2 профессора Е.В. Луценко наиболее достоверной является СК- модель ABS с интегральным критерием «Сумма знаний» (L2=0,847 при максимуме 1,000). Для оценки достоверности моделей в АСК- анализе и системе Aidos-X используется F-мера Ван Ризбергена и L-мера, представляющая собой ее нечеткое мультиклассовое обобщение, предложенное профессором Е.В.

Луценко (рисунок 11).

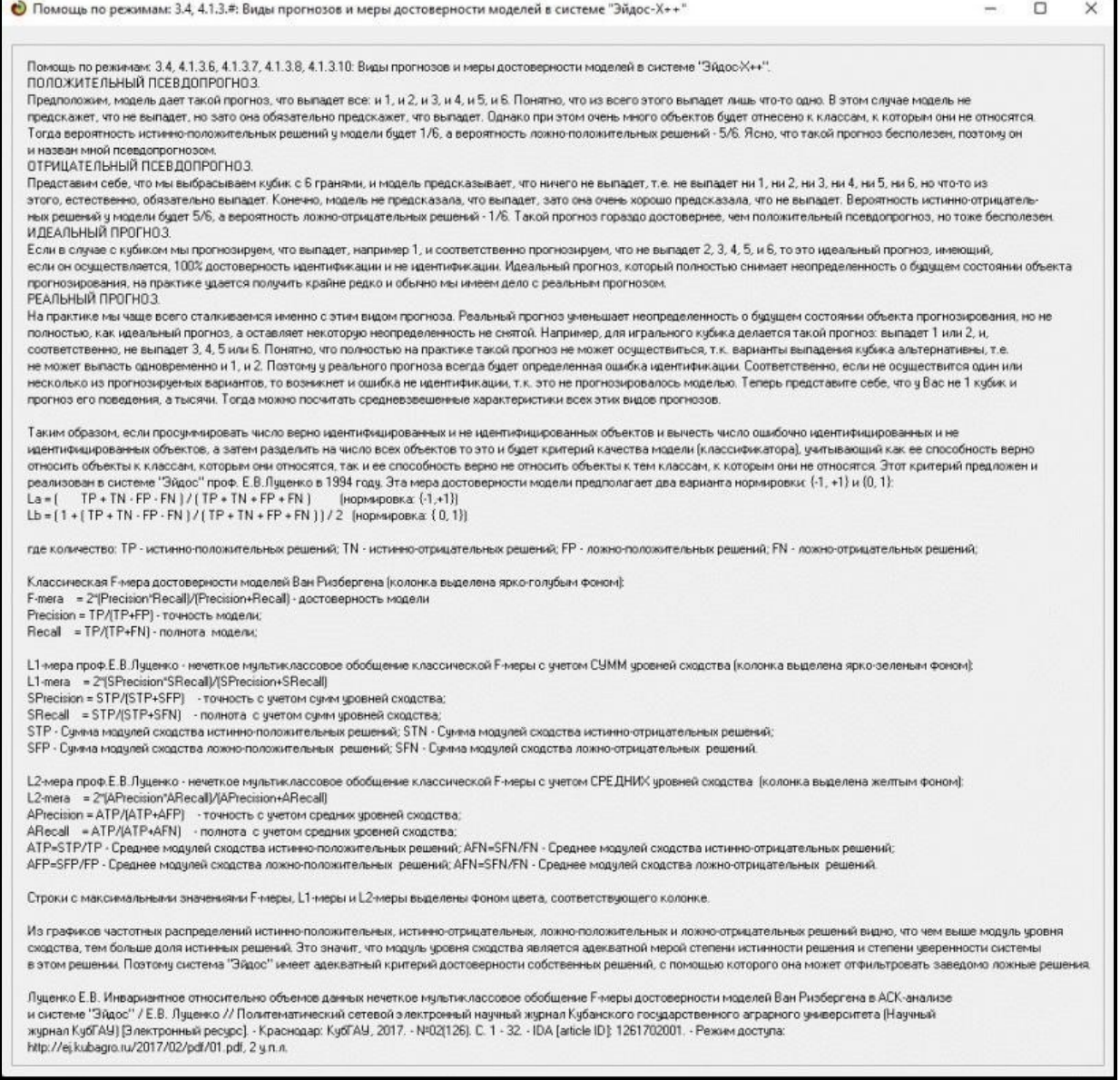

Также необходимо обратить внимание на то, что статистические модели,

Рисунок 11 – Виды прогнозов и принципы определения

как правило, дают более низкую средневзвешенную достоверность идентификации и не идентификации, чем модели знаний, и практически никогда – более высокую.

На рисунках 12-15 приведено частотное распределения числа истинных и ложных положительных и отрицательных решений в СК-моделях по данным обучающей выборки.

Левое распределение включает истинно-отрицательные и ложноположительные решения, а правое включает ложные отрицательные и истинно-положительные решения.

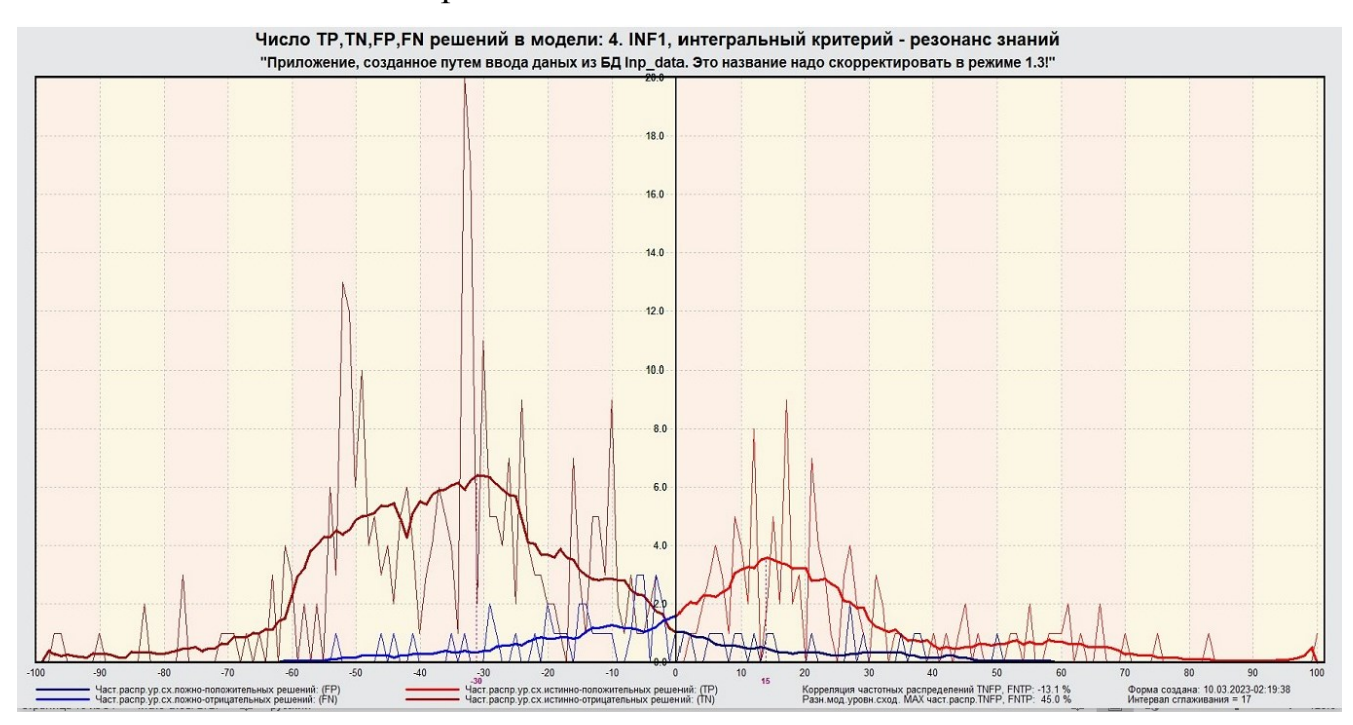

Рисунок 12 – Частотные распределения модели INF1 (резонанс знаний)

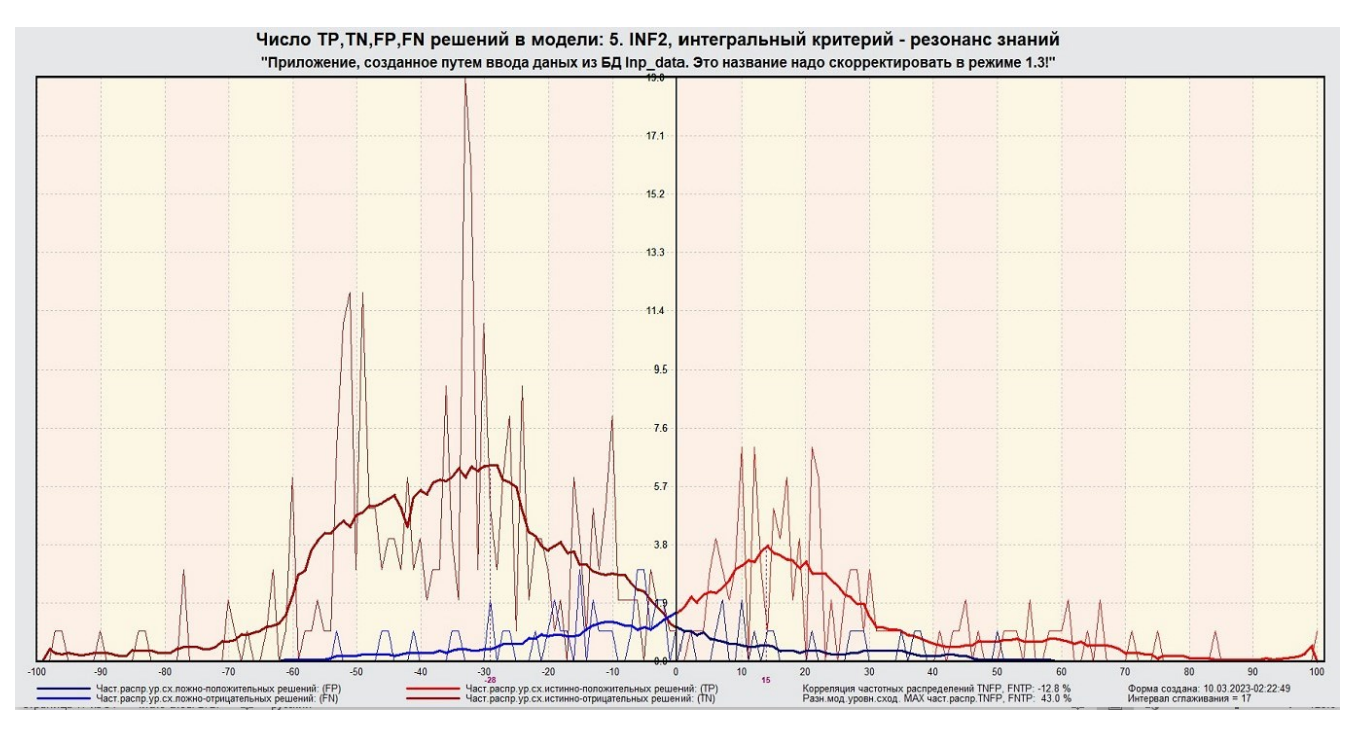

Рисунок 13 – Частотные распределения модели INF2 (резонанс знаний)

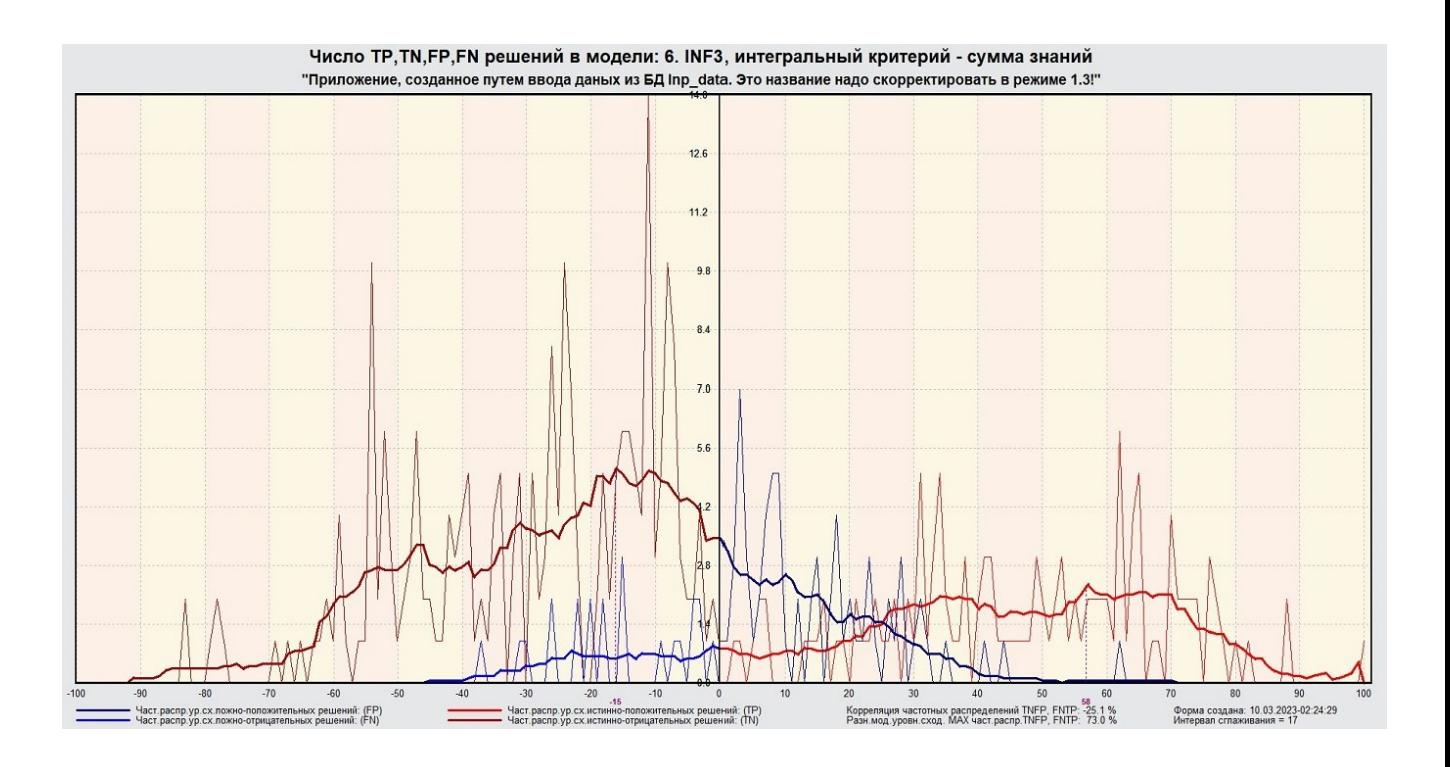

Рисунок 14 – Частотные распределения модели INF3 (сумма знаний)

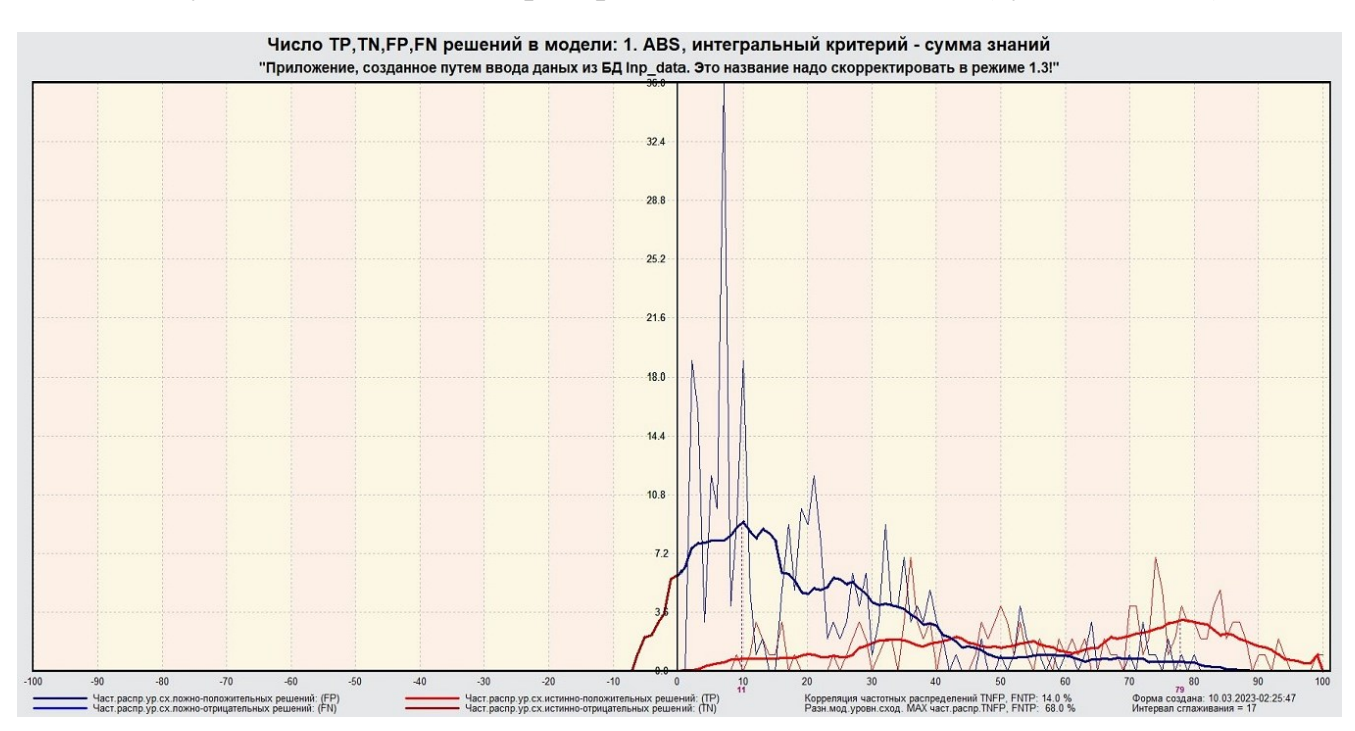

Рисунок 15 – Частотные распределения модели ABS (сумма знаний)

# <span id="page-18-0"></span>**2. РЕШЕНИЕ ЗАДАЧ В НАИБОЛЕЕ ДОСТОВЕРНОЙ МОДЕЛИ**

# **2.1 Решение задач идентификации**

<span id="page-18-1"></span>Решим задачу системной идентификации, т.е. определим к какие респонденты к каким категориям относятся на основе обучающей выборки в наиболее достоверной СК-модели INF3 (режим 5.6) (рисунок 16, 17).

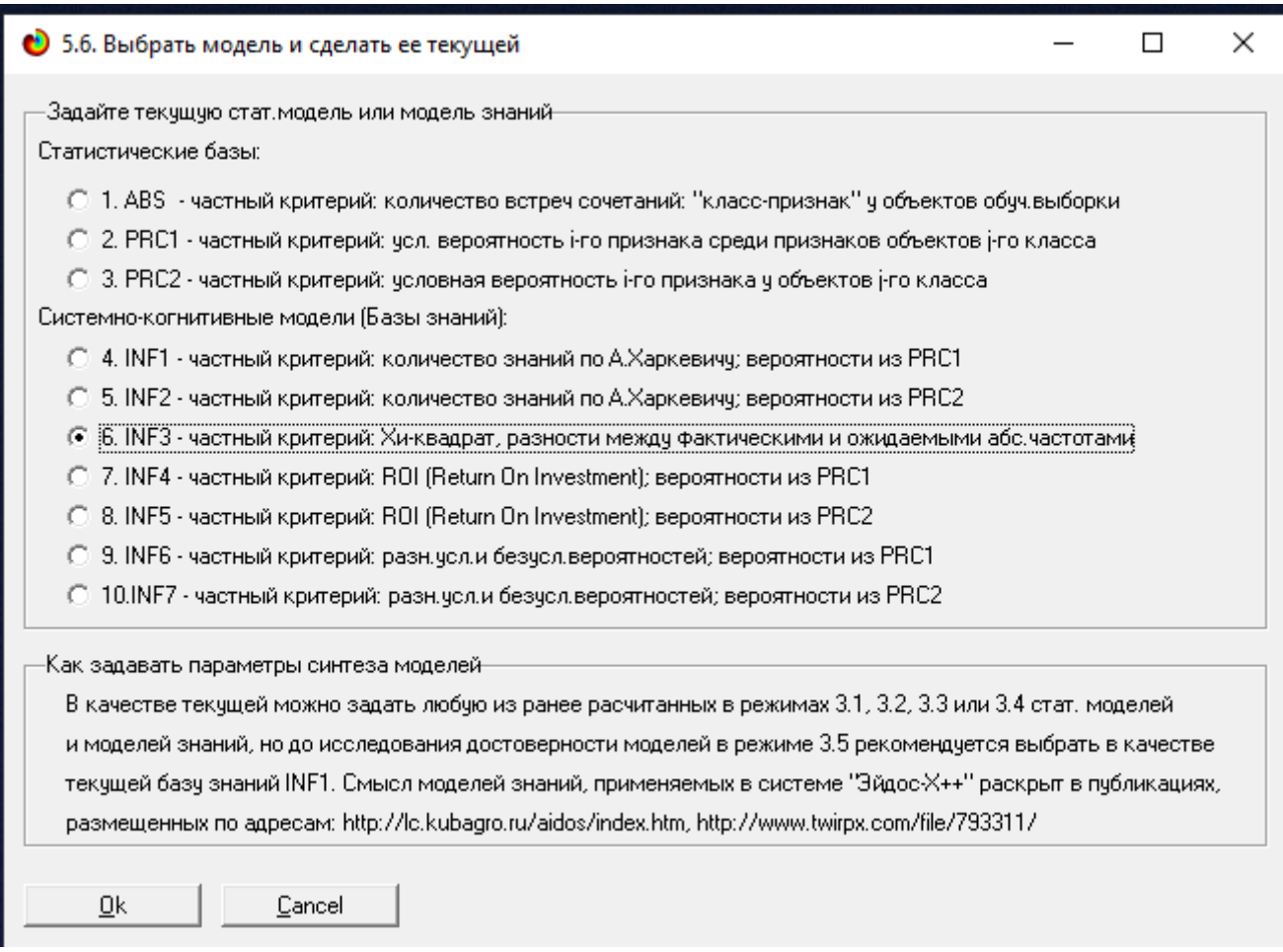

Рисунок 16 – Интерфейс задания модели

# Рисунок 17 – Процесс загрузки модели Затем следует провести пакетное распознавание в режиме 4.1.2.

### (рисунок 18).

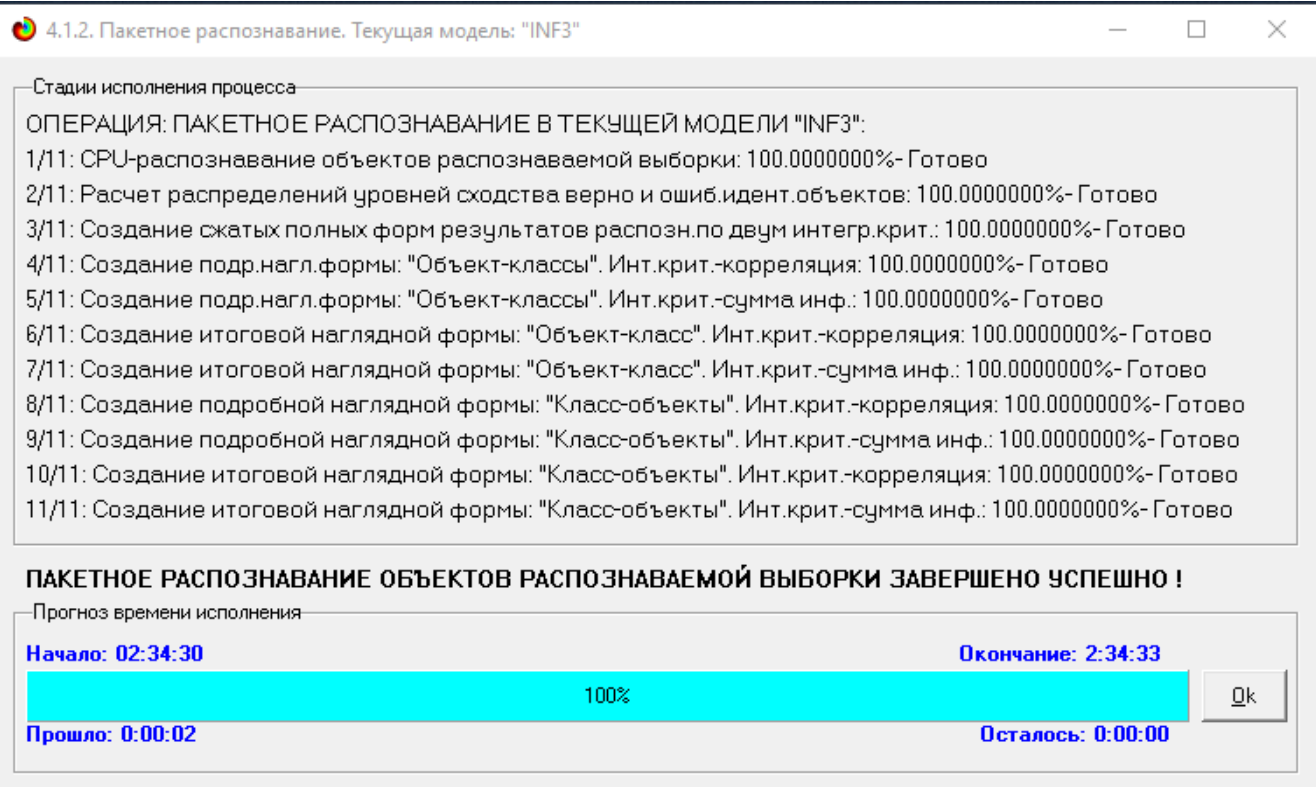

Рисунок 18 – Процесс пакетного распознавания модели

В результате пакетного распознавания в текущей модели создаетсяряд баз данных, которые визуализируются в выходных экранных формах, отражающих результаты решения задачи идентификации и прогнозирования.

Режим 4.1.3 системы Aidos-X обеспечивает отображение результатов идентификации и прогнозирования в различных формах:

Подробно наглядно: «Объект – классы».

Подробно наглядно: «Класс – объекты».

Итоги наглядно: «Объект – классы».

Итоги наглядно: «Класс – объекты».

Подробно сжато: «Объект – классы».

 Обобщенная форма по достоверности моделей при разных интегральных критериях.

 Обобщенный статистический анализ результатов идентификации по моделям и интегральным критериям.

 Статистический анализ результатов идентификации по классам, моделям и интегральным критериям.

На рисунке 19 и 20 приведен пример прогноза высокой и низкой достоверности частоты объектов и классов в модели INF3 на основе наблюдения предыстории их развития. Визуализация результатов распознавания представлена в соотношении: «Объект-классы» и «Классобъекты».

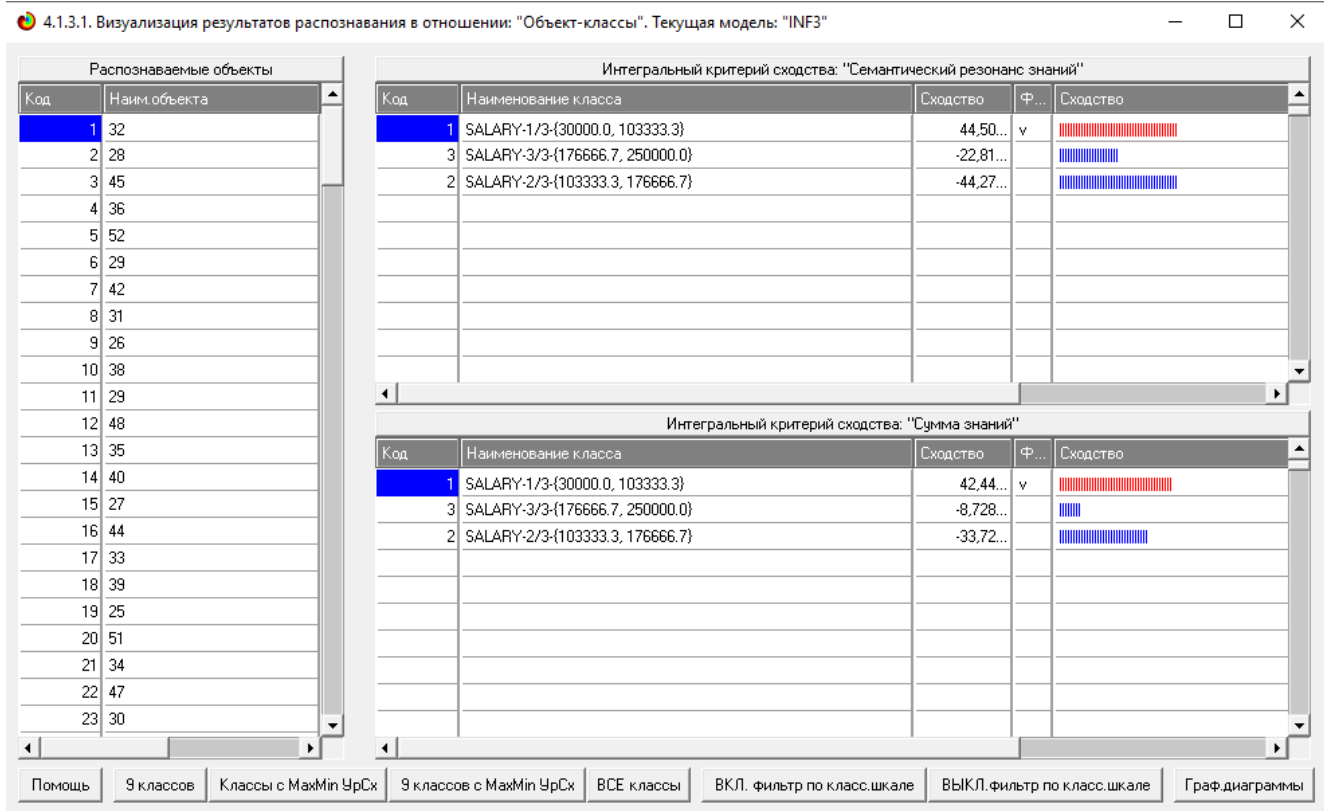

Рисунок 19 – Визуализация «Объект-классы»

|                          | ● 4.1.3.2. Визуализация результатов распознавания в отношении: "Класс-объекты". Текущая модель: "INF3" |              |                                                |                        |                                                                 |            |                          | ×                    |  |
|--------------------------|----------------------------------------------------------------------------------------------------|--------------|------------------------------------------------|------------------------|-----------------------------------------------------------------|------------|--------------------------|----------------------|--|
|                          | Классы                                                                                                 |              |                                                |                        | Интегральный критерий сходства: "Семантический резонанс знаний" |            |                          |                      |  |
| Код                      | Наим. класса                                                                                           | ▲            | Код                                            | Наименование объекта   | Сходство                                                        | $\Phi$     | Сходство                 | ▲                    |  |
|                          | SALARY-1/3-{30000.0000000, 103333.33333                                                                |              | 115 23                                         |                        | 95.16                                                           | M          |                          |                      |  |
| 2                        | SALARY-2/3-(103333.3333333, 176666.6666                                                                |              | 85 29                                          |                        | 91,75                                                           | <b>V</b>   |                          |                      |  |
|                          | 3 SALARY-3/3-{176666.6666667, 250000.0000                                                              |              | $32$ 31                                        |                        | 83,98                                                           | <b>V</b>   |                          |                      |  |
|                          |                                                                                                    |              | 119 29                                         |                        | 83,62                                                           | <b>v</b>   |                          |                      |  |
|                          |                                                                                                    |              | 9l                                             | 26                     | 83.53                                                           | <b>V</b>   |                          |                      |  |
|                          |                                                                                                    |              | 46 28                                          |                        | 82.99                                                           | $\vee$     |                          |                      |  |
|                          |                                                                                                    |              | 129 32                                         |                        | 81.78                                                           | <b>V</b>   |                          |                      |  |
|                          |                                                                                                    |              | $90$ 31                                        |                        | 80,02                                                           | <b>v</b>   |                          |                      |  |
|                          |                                                                                                    |              | 123 33                                         |                        | $77,79$ v                                                       |            |                          |                      |  |
|                          |                                                                                                    |              | $101$ 31                                       |                        | $76,45$ v                                                       |            |                          | $\blacktriangledown$ |  |
|                          |                                                                                                    |              | $\blacktriangleleft$                           |                        |                                                                 |            |                          |                      |  |
|                          |                                                                                                    |              | Интегральный критерий сходства: "Сумма знаний" |                        |                                                                 |            |                          |                      |  |
|                          |                                                                                                    |              | Код                                            | Наименование объекта   | Сходство                                                        | $\Phi$     | Сходство                 |                      |  |
|                          |                                                                                                    |              | 115 23                                         |                        | 100,00                                                          | v          |                          |                      |  |
|                          |                                                                                                    |              | $119$ 29                                       |                        | 87,86                                                           | <b>V</b>   |                          |                      |  |
|                          |                                                                                                    |              | 85 29                                          |                        | 87.52                                                           | <b>V</b>   |                          |                      |  |
|                          |                                                                                                    |              | 123 33                                         |                        | 81.75                                                           | <b>V</b>   |                          |                      |  |
|                          |                                                                                                    |              | яI                                             | 26                     | 79,68                                                           | <b>V</b>   |                          |                      |  |
|                          |                                                                                                    |              | 129 32                                         |                        | 78,00                                                           | <b>V</b>   |                          |                      |  |
|                          |                                                                                                    |              | 141 28                                         |                        | 77,46                                                           | l v.       |                          |                      |  |
|                          |                                                                                                    |              | 26 28                                          |                        | $77.12$ v                                                       |            |                          |                      |  |
|                          |                                                                                                    | $90$ 31      |                                                | 76,33 v                |                                                                 |            |                          |                      |  |
| $\overline{\phantom{a}}$ |                                                                                                    |              | 39 26                                          |                        | 75,78 v                                                         |            |                          | $\blacktriangledown$ |  |
| $\blacktriangleleft$     |                                                                                                    | $\mathbf{F}$ | $\blacktriangleleft$                           |                        |                                                                 |            |                          | ×.                   |  |
| Помошь                   | Поиск объекта<br>В начало БД                                                                           | В конец БД   | Предыдущая                                     | Следующая<br>9 записей | Все записи                                                      | Печать XLS | Печать TXT<br>Печать ALL |                      |  |

Рисунок 20 – Визуализация «Класс-объекты»

### **2.2 SWOT и PEST матрицы и диаграммы**

<span id="page-22-0"></span>При принятии решений определяется сила и направление влияния значений факторов на принадлежность состояний объекта моделирования к тем или иным классам, соответствующим различным будущим состояниям. По сути, это решение задачи SWOT-анализа.

Применительно к решаемой задаче, SWOT-анализ показывает, как различные критерии влияют на уровень заработной платы (рисунок 21).

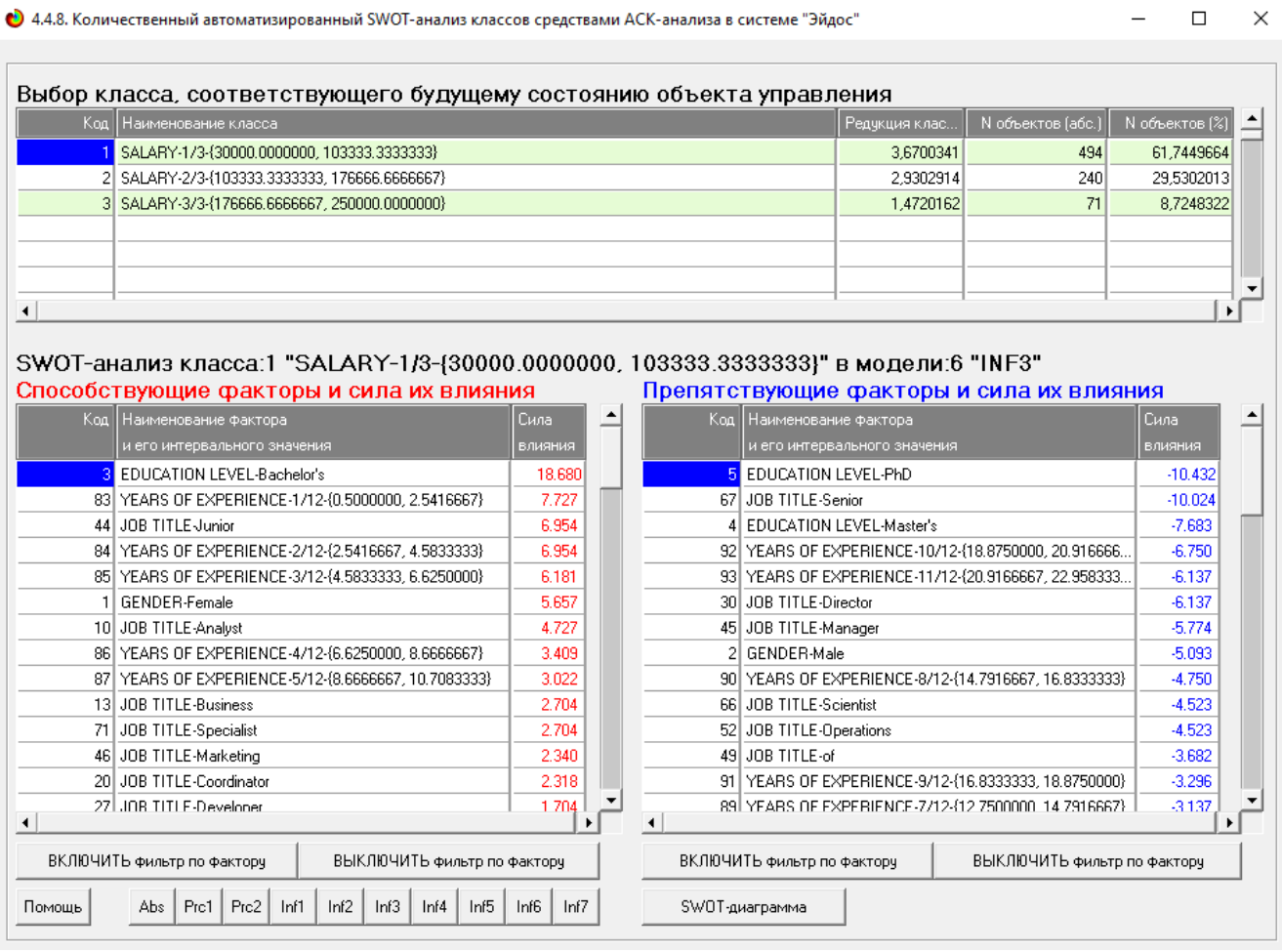

#### Рисунок 21 – SWOT-матрица

На рисунке 22 приведен пример табличной выходной формы количественного автоматизированного SWOT-анализа и PEST-анализа средствами системы Aidos-X.

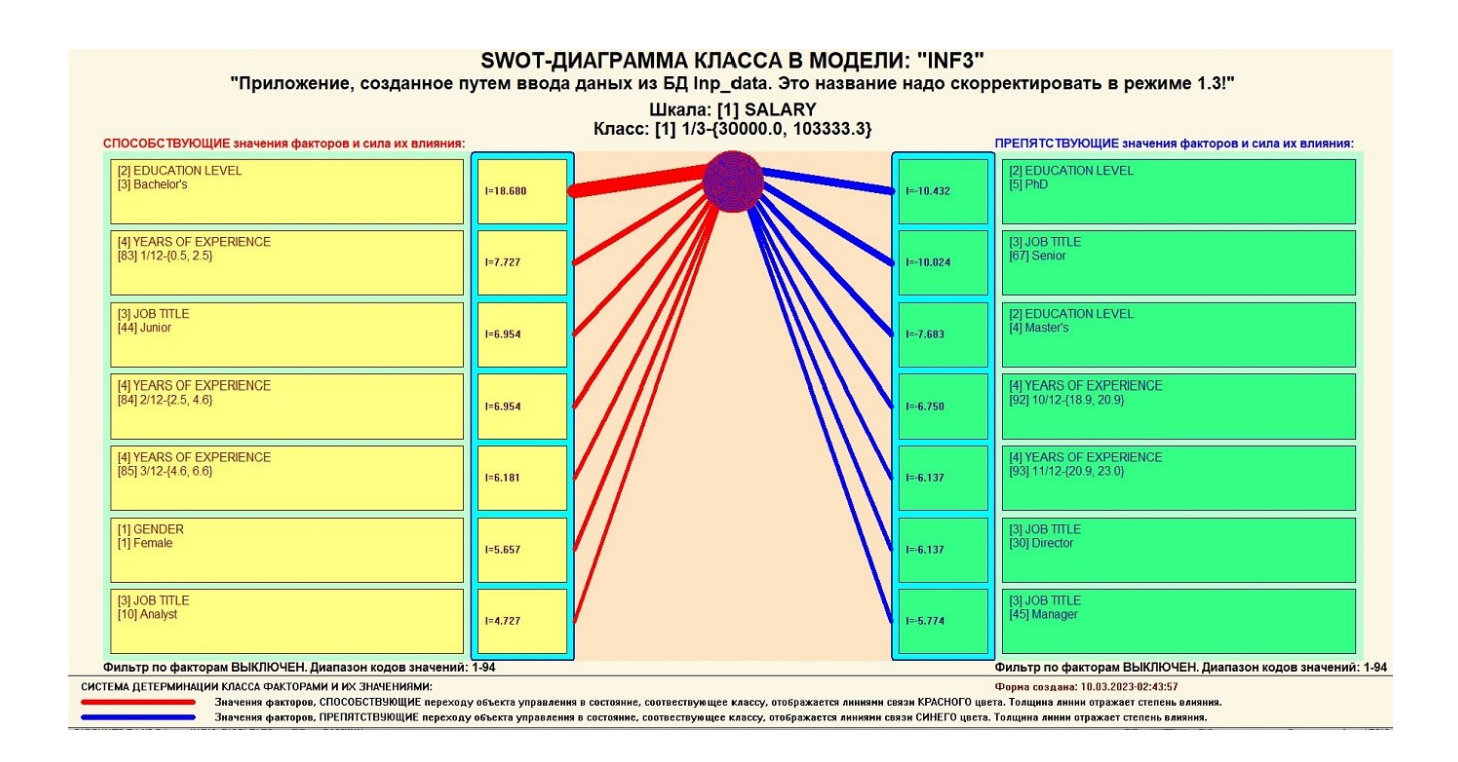

Рисунок 22 – SWOT-диаграмма

В левой стороне представлены факторы характерные для класса, а справа – нехарактерные.

# <span id="page-23-0"></span>**2.3 Исследование моделируемой предметной области путем**

#### **исследования ее модели**

Если модель предметной области достоверна, то исследование модели можно считать исследованием самого моделируемого объекта, т.е. результаты исследования модели корректно относить к самому объекту моделирования, «переносить на него».

В системе «Aidos-X» есть довольно много возможностей для такого исследования, но в данной работе из-за ограничений на ее объем мы рассмотрим лишь результаты кластерно-конструктивного анализа классов и признаков (когнитивные диаграммы и дендрограммы), а также нелокальные нейроны, нелокальные нейронные сети, 3d-интегральные когнитивные карты и когнитивные функции.

### <span id="page-23-1"></span>**2.3.1 Когнитивные диаграммы классов**

Эти диаграммы отражают сходство/различие классов. Мы получаем их в режимах 4.2.2.1 и 4.2.2.2.

Отметим также, что на когнитивной диаграмме, приведенной на рисунке 23, показаны количественные оценки сходства/различия показателей. Важно, что эти результаты сравнения получены с применением системно-когнитивной модели, созданной непосредственно на основе эмпирических данных, а не как традиционно делается на основе экспертных оценок неформализуемым путем на основе опыта, интуиции и профессиональной компетенции.

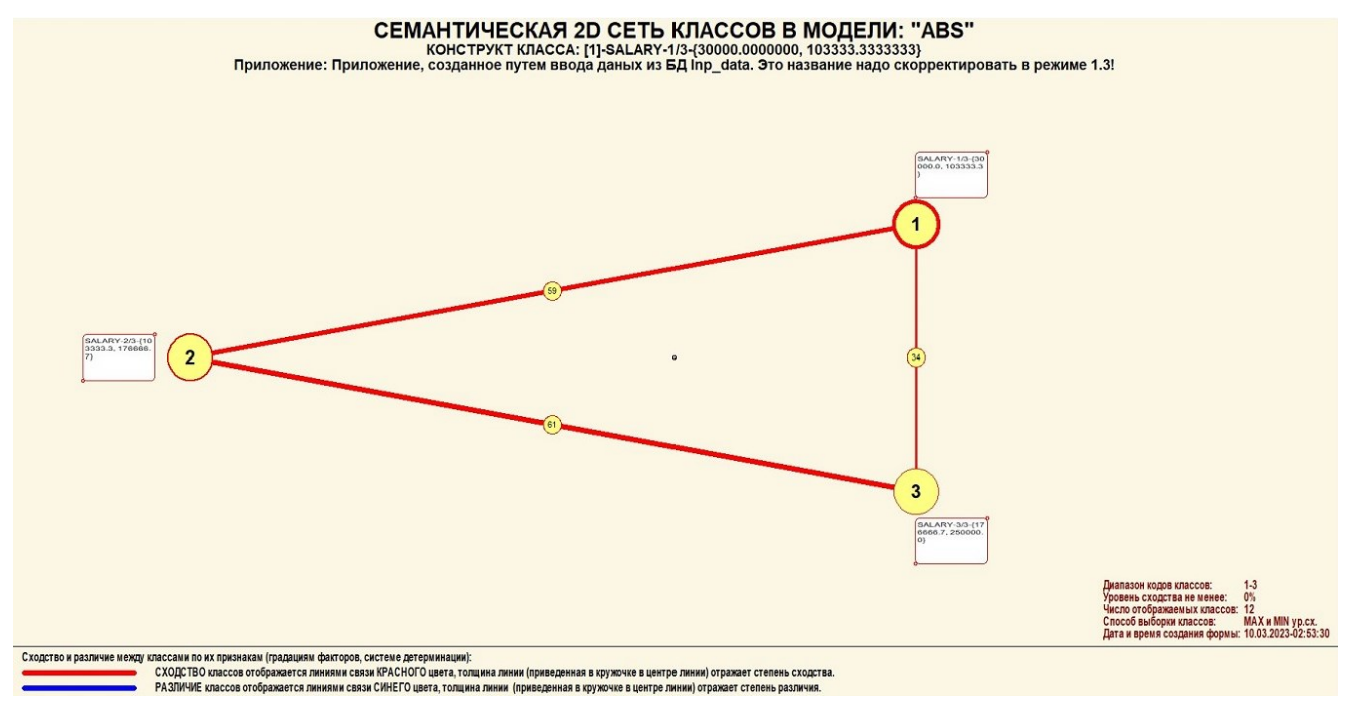

Рисунок 23 – Когнитивная диаграмма классов

#### **2.3.2 Когнитивные диаграммы значений факторов**

<span id="page-24-0"></span>Подобные диаграммы отражают зависимость параметров. Эти диаграммы мы получаем в режимах 4.3.2.1 и 4.3.2.2 (рисунок 24).

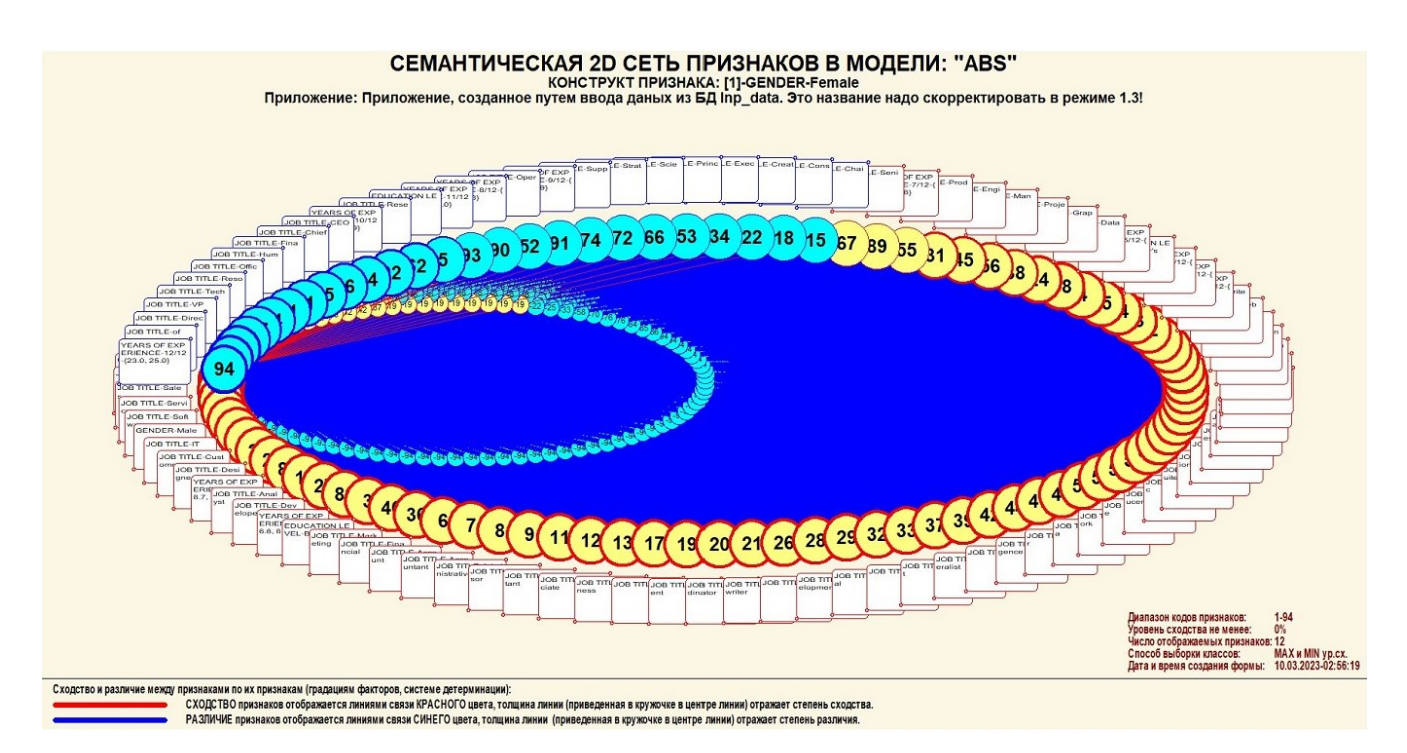

Рисунок 24 – График изменения межкластерных расстояний

# <span id="page-25-0"></span>**2.3.3 Агломеративная когнитивная кластеризация значений факторов**

На рисунках 25-26 приведена агломеративная дендрограмма когнитивной кластеризации значений факторов и график изменения межкластерных расстояний, полученные на основе той же матрицы сходства признаков по их смыслу, что и в когнитивных диаграммах.

ДЕНДРОГРАММА КОГНИТИВНОЙ КЛАСТЕРИЗАЦИИ ПРИЗНАКОВ В МОДЕЛИ: "INF3" "Приложение, созданное путем ввода даных из БД Inp\_data. Это название надо скорректировать в режиме 1.3!"

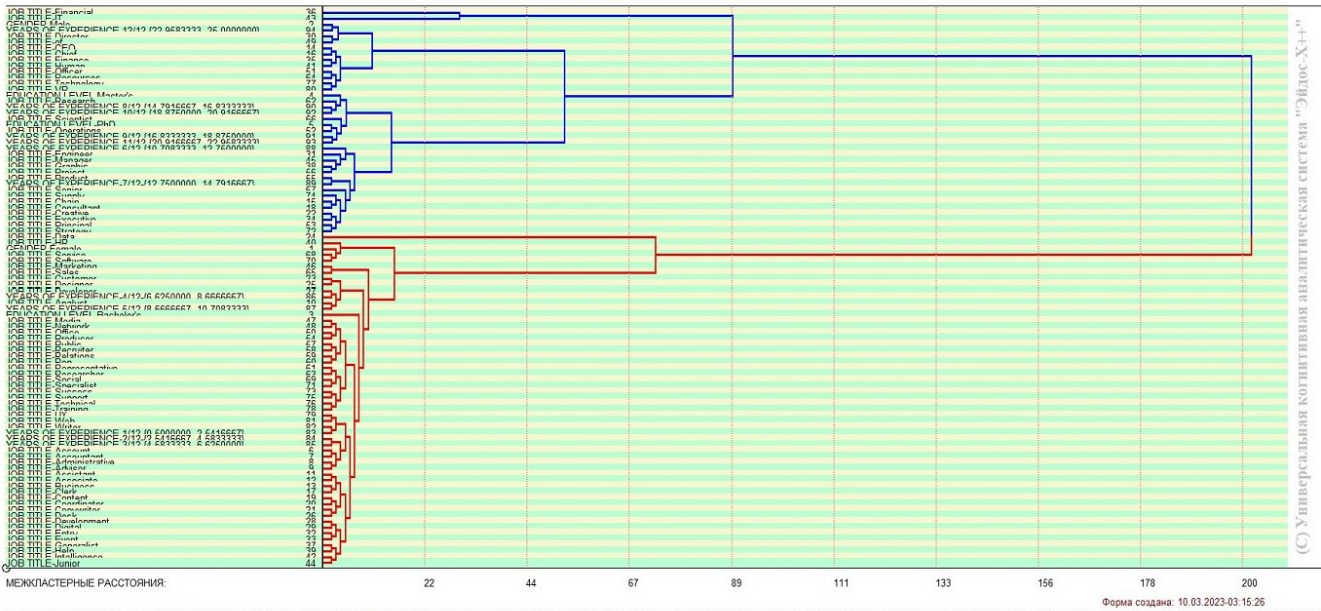

KIACTEPHAR @OPMYJA: (((36.43),(((2.94),(30.49)),(((14.16),(35.41)),(51.64),(77.80))),(((4.62,(99.92))),((68.52),(15.53))),((83(31.45.(38.54)),((58.291.58)),((83.45.52),(63.71),((82.49.92))),((83.6.52),(55.3),(63.71),((82.4

### Рисунок 25 – Дендрограмма когнитивной кластеризации признаков

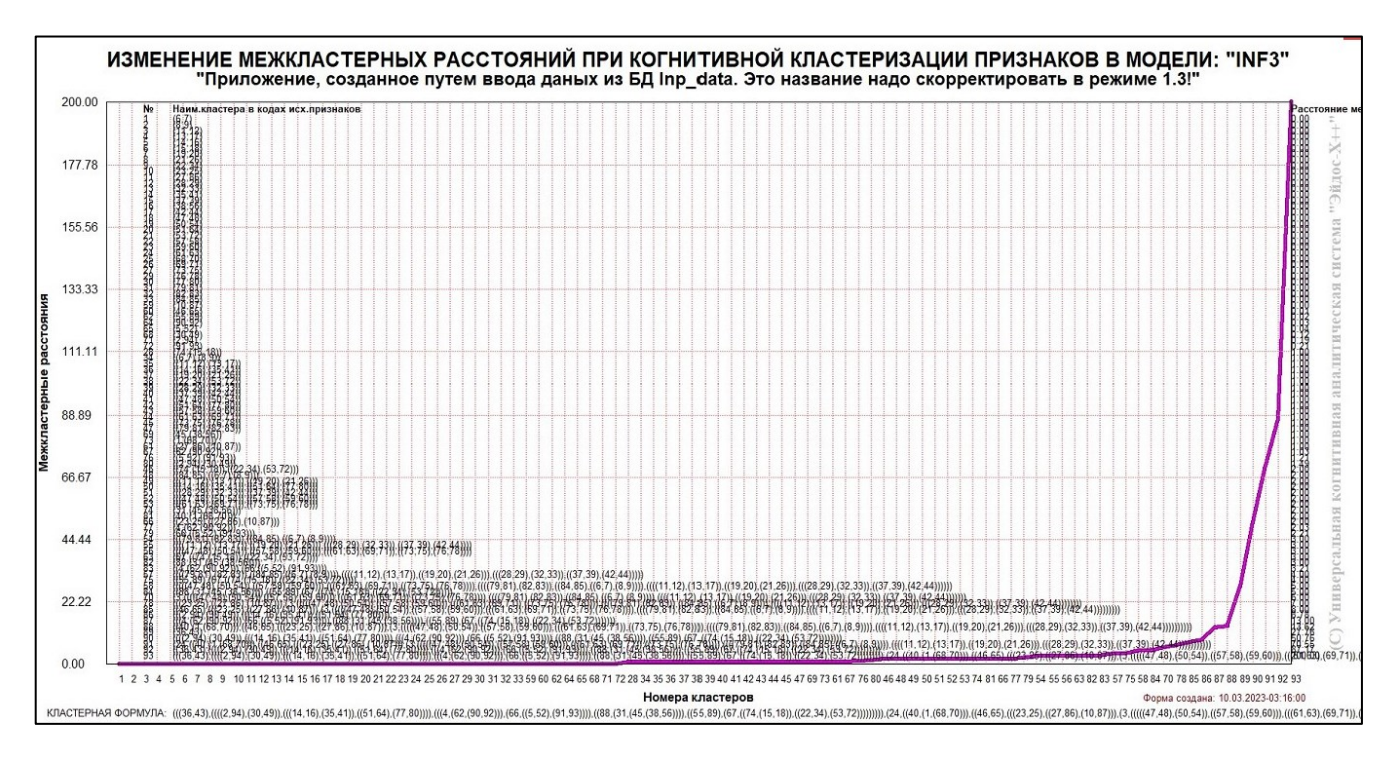

# Рисунок 26 – График изменения межкластерных расстояний при когнитивной кластеризации признаков

Из дендрограммы мы видим, что все значения факторов образуют 2 четко выраженных кластера, объединенных в полюса конструкта (показаны синими и красным цветами). Хорошо видна группировка признаков по их смыслу.

#### <span id="page-27-0"></span>**2.3.4 Нелокальные нейроны и нелокальные нейронные сети**

На рисунке 27 приведён пример нелокального нейрона, а на рисунке 28 – фрагмент одного слоя нелокальной нейронной сети, отражающий 57,27% наиболее значимых синапсических связей.

В приведенном фрагменте слоя нейронной сети нейроны соответствуют уровню заработной платы, а рецепторы – параметрам, влияющим на ее размер. Нейроны расположены слева направо в порядке убывания силы детерминации, т.е. слева находятся результаты, наиболее жестко обусловленные обуславливающими их значениями факторами, а справа – менее жестко обусловленные.

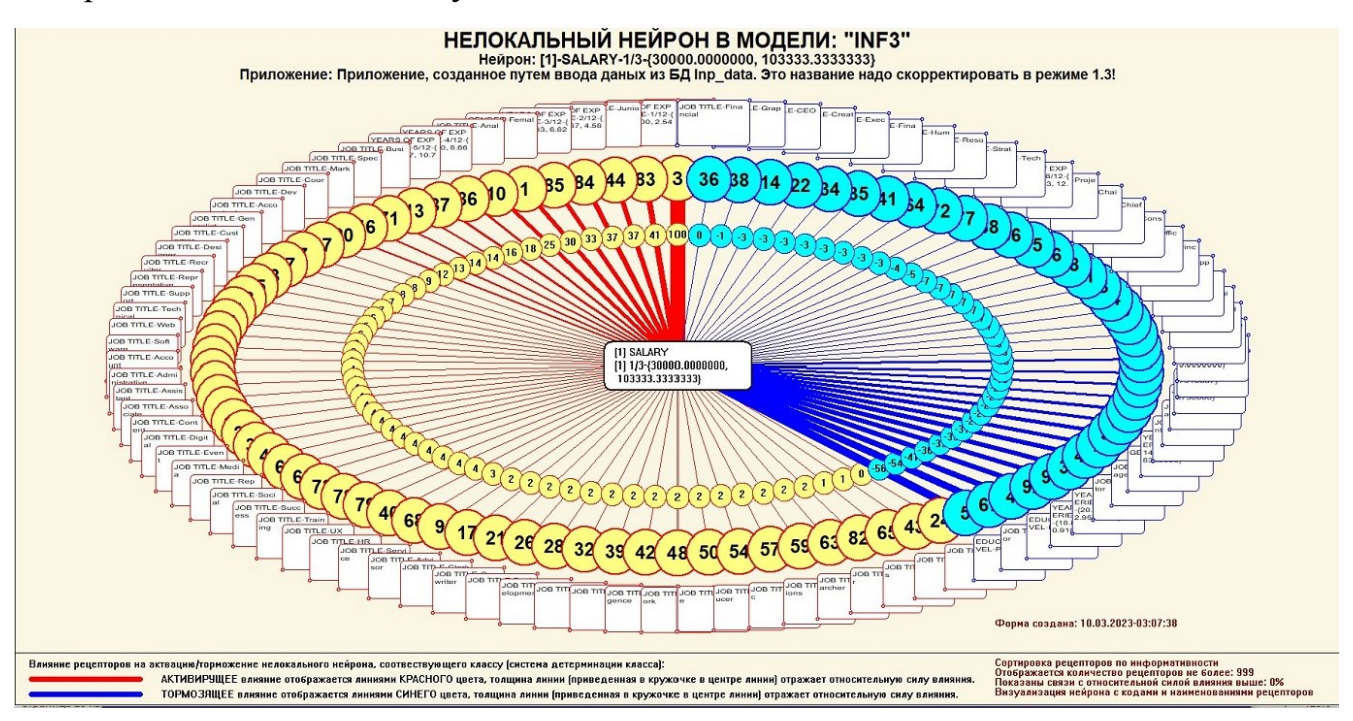

Рисунок 27 – Пример нелокального нейрона

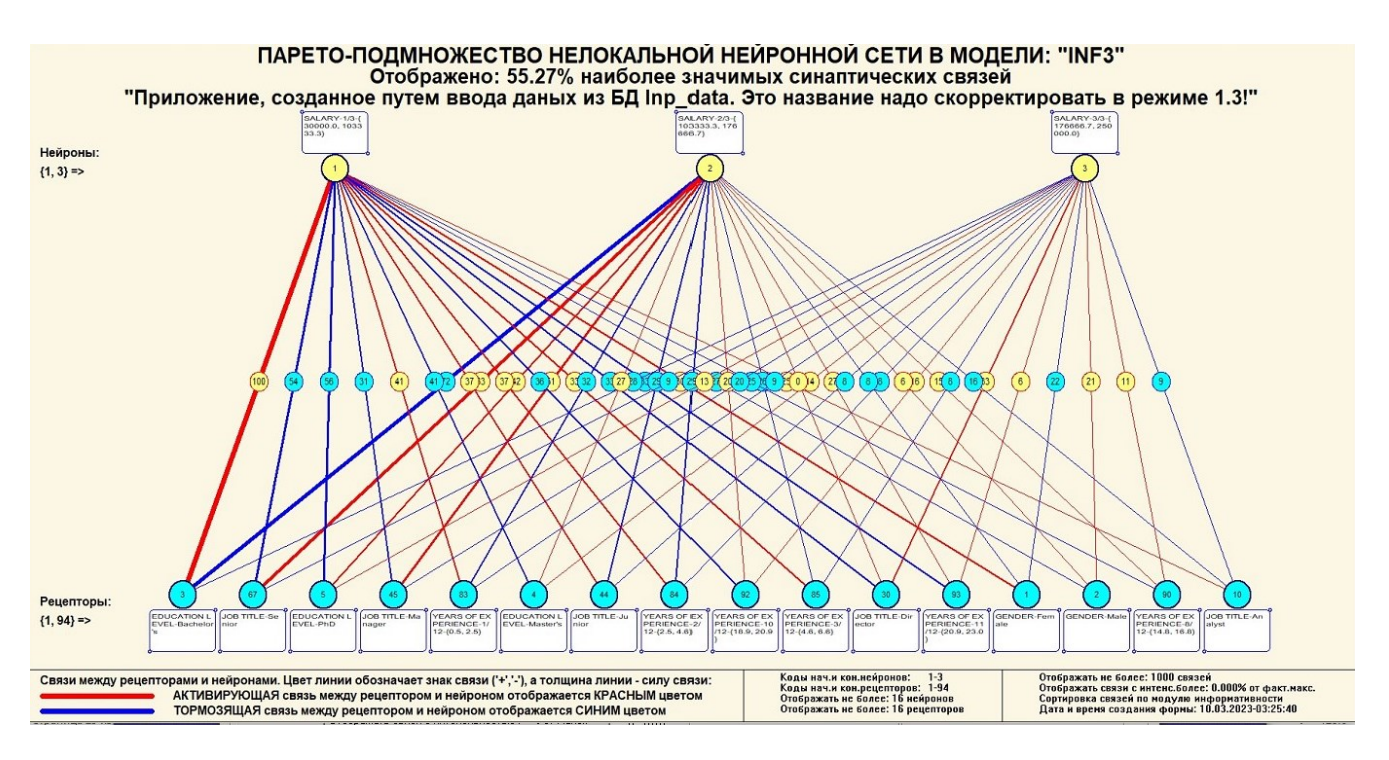

Рисунок 28 – Один слой нелокальной нейронной сети

## **2.3.5 3D-интегральные когнитивные карты**

<span id="page-28-0"></span>На рисунке 29 приведен фрагмент 3D-интегральной когнитивной карты, отражающий фрагмент СК-модели INF3.

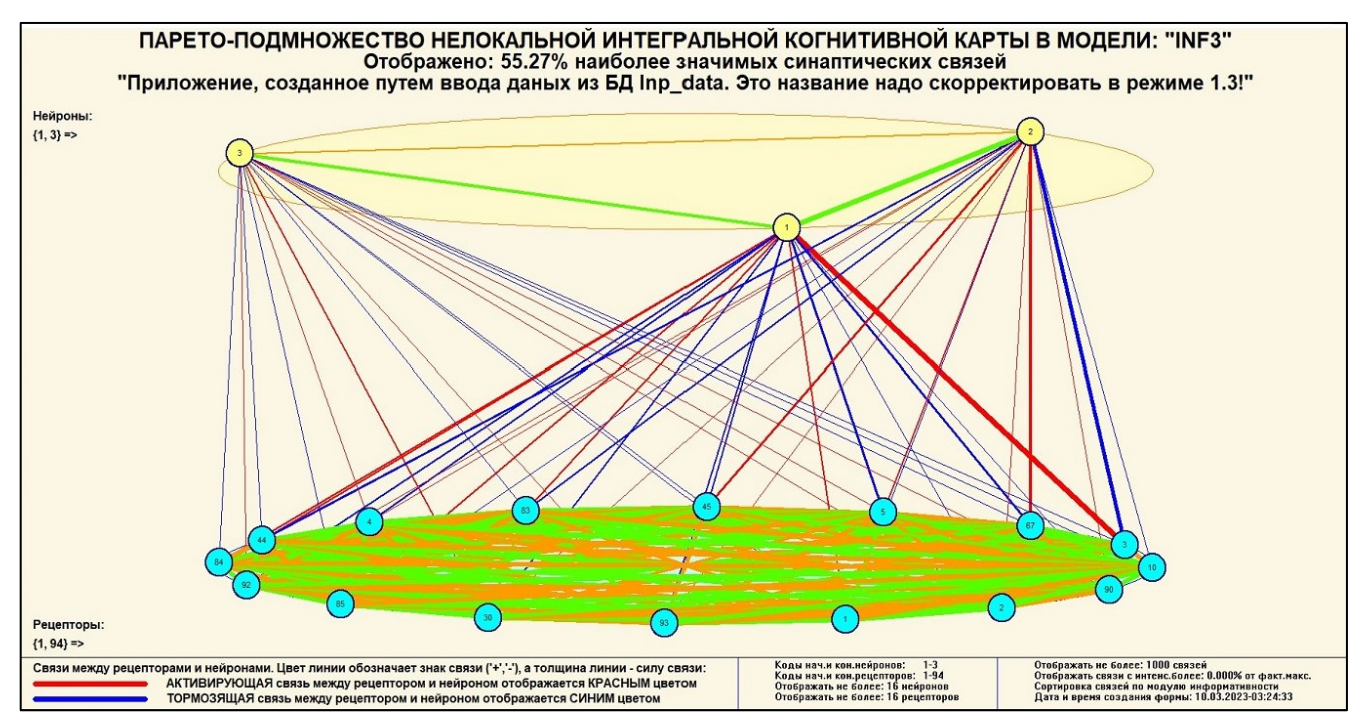

Рисунок 29 – 3D-интегральная когнитивная карта

### **2.3.6 Когнитивные функции**

<span id="page-29-0"></span>Такие диаграммы отражают то, как влияют градации различных факторов напрогноз. Эти диаграммы мы получаем в режиме 4.5 «Визуализация когнитивных функций» и некоторые из них представлены нарисунках 30.

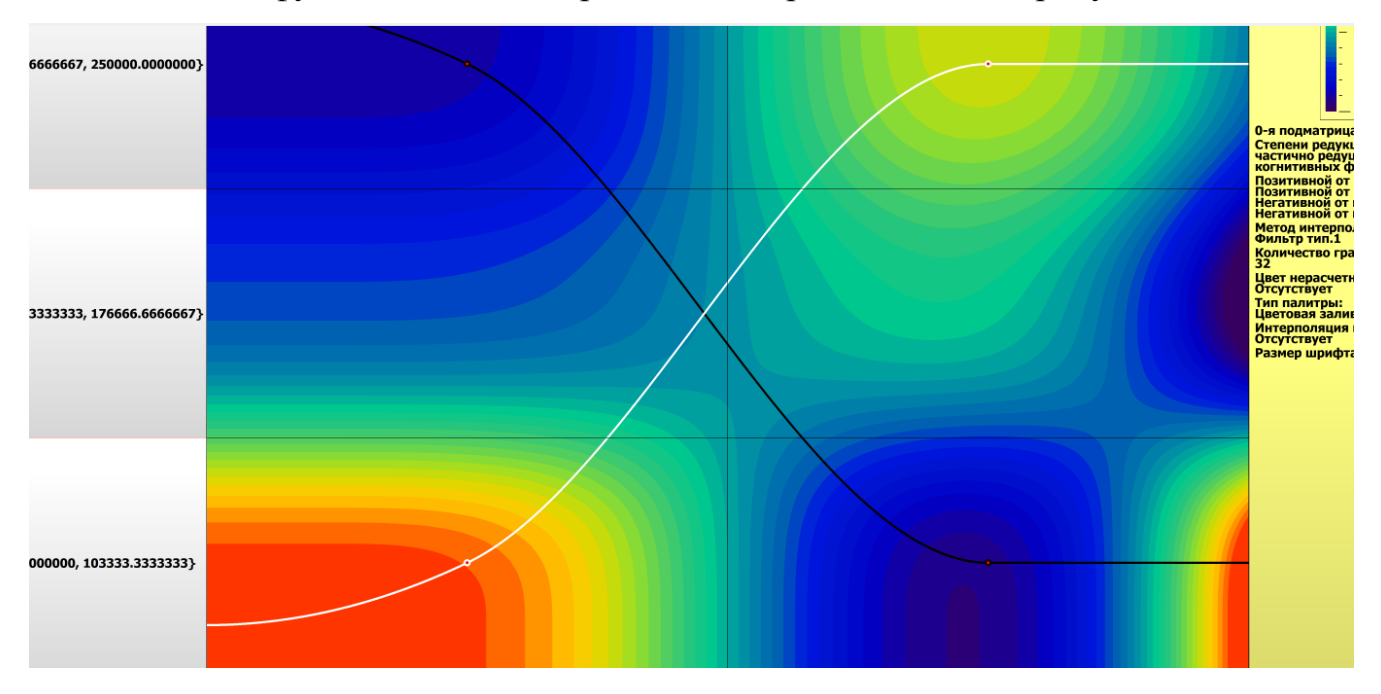

Рисунок 30 – Пример визуализации когнитивной функции по признаку 1 Female и 2 Male

Зависимости между значениями параметров внешнего мира и показателями заработной платы в основном имеют довольно сложный характер, в чем можно наглядно убедиться из приведенных когнитивных функций.

#### <span id="page-30-0"></span>**ЗАКЛЮЧЕНИЕ**

Цель работы достигнута, поставленная проблема решена, что показывает анализ результатов численного эксперимента предложенных и реализованных в системе «Aidos-X», решение поставленных задач является вполне эффективным.

При помощи системы «Aidos-X» результатом реализованной работы являются созданные статистические и системно-когнитивные модели, в которых на основе эмпирических данных были сформированы обобщенные образы классов, показывающие предполагаемый уровень заработной платы на основе этого, были достигнуты такие задачи, как идентификация, классификация и исследование моделируемой предметной области путем исследования ее модели.

#### <span id="page-31-0"></span>**СПИСОК ИСПОЛЬЗУЕМЫХ ИСТОЧНИКОВ**

1. Луценко Е.В. Развитый алгоритм принятия решений в интеллектуальных системах управления на основе АСК-анализа и системы

«Эйдос» / Е.В. Луценко, Е.К. Печурина, А.Э. Сергеев // Политематический сетевой электронный научный журнал Кубанского государственного аграрного университета (Научный журнал КубГАУ) [Электронный ресурс]. – Краснодар: КубГАУ, 2020. – №06(160). С. 95 – 114. – IDA [article ID]: 1602006009. – Режим доступа: [http://ej.kubagro.ru/2020/06/pdf/09.pdf,](http://ej.kubagro.ru/2020/06/pdf/09.pdf) 1,25 у.п.л.

2. Луценко Е.В. Количественный автоматизированный SWOT- и PEST-анализ средствами АСК-анализа и интеллектуальной системы «Эйдос-Х++» / Е.В. Луценко // Политематический сетевой электронный научный журнал Кубанского государственного аграрного университета (Научный журнал КубГАУ) [Электронный ресурс]. – Краснодар: КубГАУ, 2014. –

№07(101). С. 1367 – 1409. – IDA [article ID]: 1011407090. – Режим доступа: [http://ej.kubagro.ru/2014/07/pdf/90.pdf,](http://ej.kubagro.ru/2014/07/pdf/90.pdf) 2,688 у.п.л.

3. Луценко Е.В., Подсистема агломеративной когнитивной кластеризации классов системы «Эйдос» ("Эйдос-кластер"). Пат. № 2012610135 РФ. Заяв. № 2011617962 РФ 26.10.2011. Опубл. От

10.01.2012. – Режим доступа: [http://lc.kubagro.ru/aidos/2012610135.jpg,](http://lc.kubagro.ru/aidos/2012610135.jpg) 3,125 у.п.л.

4. Луценко Е.В. Метод когнитивной кластеризации или кластеризация на основе знаний (кластеризация в системно-когнитивном анализе и интеллектуальной системе

«Эйдос») / Е.В. Луценко, В.Е. Коржаков // Политематический сетевой электронный научный журнал Кубанского государственного аграрного университета (Научный журнал КубГАУ) [Электронный ресурс]. – Краснодар: КубГАУ, 2011. – №07(071). С. 528 – 576. – Шифр

Информрегистра: 0421100012\0253, IDA [article ID]: 0711107040. – Режим доступа: [http://ej.kubagro.ru/2011/07/pdf/40.pdf,](http://ej.kubagro.ru/2011/07/pdf/40.pdf) 3,062 у.п.л.

5. Луценко Е.В. Инвариантное относительно объемов данных нечеткое мультиклассовое обобщение F-меры достоверности моделей Ван Ризбергена в АСК- анализе и системе «Эйдос» / Е.В. Луценко // Политематический сетевой электронный научный журнал Кубанского государственного аграрного университета (Научный журнал КубГАУ) [Электронный ресурс]. – Краснодар: Ky 6 TAV, 2017. –  $\mathcal{N}$  = 02(126). C. 1 – 32. – IDA [article ID]: 1261702001.

– Режим доступа:[http://ej.kubagro.ru/2017/02/pdf/01.pdf,](http://ej.kubagro.ru/2017/02/pdf/01.pdf) 2 у.п.л.

6. Луценко Е.В. Метризация измерительных шкал различных типов и совместная сопоставимая количественная обработка разнородных факторов в системно-когнитивном анализе и системе «Эйдос» / Е.В. Луценко // Политематический сетевой электронный научный журнал Кубанского государственного аграрного университета (Научный журнал

КубГАУ) [Электронный ресурс]. – Краснодар: КубГАУ, 2013. –

№08(092). С. 859 – 883. – IDA [article ID]: 0921308058. – Режим доступа: [http://ej.kubagro.ru/2013/08/pdf/58.pdf,](http://ej.kubagro.ru/2013/08/pdf/58.pdf) 1,562 у.п.л.

7. Луценко Е.В. Системная теория информации и нелокальные интерпретируемые нейронные сети прямого счета / Е.В. Луценко // Политематический сетевой электронный научный журнал Кубанского государственного аграрного университета (Научный журнал КубГАУ) [Электронный ресурс]. – Краснодар: КубГАУ, 2003. – №01(001). С. 79 – 91. – IDA [article ID]: 0010301011. – Режим доступа: [http://ej.kubagro.ru/2003/01/pdf/11.pdf,](http://ej.kubagro.ru/2003/01/pdf/11.pdf) 0,812 у.п.л.

8. Луценко Е.В. Метод визуализации когнитивных функций – новый инструмент исследования эмпирических данных большой размерности / Е.В. Луценко, А.П. Трунев, Д.К. Бандык // Политематический сетевой электронный научный журнал Кубанского государственного

аграрного университета (Научный журнал КубГАУ) [Электронный ресурс]. –Краснодар: КубГАУ, 2011. – №03(067). С. 240 – 282. – Шифр

Информрегистра: 0421100012\0077, IDA [article ID]: 0671103018. – Режим доступа: [http://ej.kubagro.ru/2011/03/pdf/18.pdf,](http://ej.kubagro.ru/2011/03/pdf/18.pdf) 2,688 у.п.л.

9. Луценко Е.В. Сценарный АСК-анализ как метод разработки на основе эмпирических данных базисных функций и весовых коэффициентов для разложения в ряд функции состояния объекта или ситуации по теореме А.Н.Колмогорова (1957) / Е.В. Луценко // Политематический сетевой электронный научный журнал Кубанского государственного аграрного университета (Научный журнал КубГАУ) [Электронный ресурс]. – Краснодар: КубГАУ, 2020. – №07(161). С. 76 – 120. – IDA [article ID]: 1612007009. – Режим доступа: [http://ej.kubagro.ru/2020/07/pdf/09.pdf,](http://ej.kubagro.ru/2020/07/pdf/09.pdf) 2,812 у.п.л.

10. Луценко Е.В. Детальный численный пример сценарного Автоматизированного системно-когнитивного анализа в интеллектуальной системе "Эйдос" / Е.В. Луценко // Политематический сетевой электронный научный журнал Кубанского государственного аграрного университета (Научный журнал КубГАУ) [Электронный ресурс]. – Краснодар: КубГАУ, 2020. – №08(162). С. 273 – 355. – IDA [article ID]: 1622008020. – Режим доступа: [http://ej.kubagro.ru/2020/08/pdf/20.pdf,](http://ej.kubagro.ru/2020/08/pdf/20.pdf) 5,188 у.п.л.